<span id="page-0-0"></span>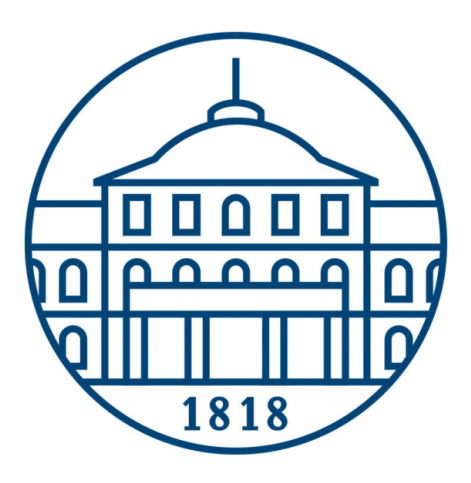

# Universität Hohenheim

## Institut Für Volkswirtschaftslehre Lehrstuhl für Mikroökonomik, insb. Industrieökonomik

Prof. Dr. Ulrich Schwalbe

# Leitfaden für Bachelorarbeiten

Autoren: Matthias Muijs Katrin Buchali

Kontakt: Telefon: 0711 459-22992 Mail: 520c@uni-hohenheim.de Raum: Schloss, Osthof West, 111

Version: 6. Mai 2022

### <span id="page-1-0"></span>Vorbemerkungen

Dieser Leitfaden richtet sich an Studierende der Universität Hohenheim, die eine Bachelorarbeit am Lehrstuhl für Mikroökonomik, insb. Industrieökonomik, anfertigen möchten.Um zu verhindern, dass sich eventuell auftretende Unklarheiten negativ in der Benotung der Bachelorarbeit niederschlagen, gibt dieser Leitfaden Richtlinien vor, die beim Erstellen der Bachelorarbeit einzuhalten sind.[1](#page-0-0) Darüber hinaus enthält der Leitfaden wichtige Hinweise, wie Sie Ihre Bachelorarbeit konzipieren und strukturieren können.

Sollten Sie nach dem Lesen dieses Leitfadens weitere Fragen haben, so zögern Sie nicht, bei inhaltlichen Problemen Ihren Betreuer [2](#page-0-0) bzw. bei organisatorischen Fragen den für Bachelorar-beiten zuständigen Mitarbeiter des Lehrstuhls<sup>[3](#page-0-0)</sup> zu kontaktieren. Mit dem vorliegenden Leitfaden wird beabsichtigt, Techniken des wissenschaftlichen Arbeitens und Konventionen knapp und in verständlicher Form darzustellen. Allerdings erhebt diese Darstellung keinen Anspruch auf Vollständigkeit. Aus diesem Grund kann und soll die Lektüre dieses Leitfadens die Auseinandersetzung eines ausführlichen Handbuchs zur Anfertigung wissenschaftlicher Arbeiten nicht ersetzen. In jüngster Zeit sind zahlreiche solcher Ratgeber erschienen. Empfehlenswert sind u.a. die Handbücher von [Balzert et al.](#page-33-0) [\(2011\)](#page-33-0), [Heesen](#page-33-1) [\(2014\)](#page-33-1), [Oehlrich](#page-33-2) [\(2015\)](#page-33-2), [Theisen](#page-33-3) [\(2013\)](#page-33-3) und [Voss](#page-33-4) [\(2015\)](#page-33-4). Im Literaturverzeichnis finden Sie die vollständigen Angaben zu diesen Literaturempfehlungen. Mit Ausnahme des Buchs von [Balzert et al.](#page-33-0) [\(2011\)](#page-33-0) sind diese Bücher auch als ebook über die Universität Hohenheim erhältlich. Wir raten Ihnen dringend die Lektüre mindestens eines dieser Werke.

<sup>1</sup> In dem Merkblatt - Formale Richtlinien für Bachelorarbeiten nden Sie in gebündelter Form eine Zusammenfassung der formalen Richtlinien für Bachelorarbeiten am Lehrstuhl für Mikroökonomik, insb. Industrieökonomik.

 $^{2}$  Aus Gründen der besseren Lesbarkeit wird in diesem Leitfaden auf die gleichzeitige Verwendung der femininen und maskulinen Form verzichtet. Wir verwenden fortan nur die maskuline Form, schlieÿen aber damit auch immer Personen weiblichen Geschlechts ein.

<sup>3</sup> Weitere Informationen dazu entnehmen Sie bitte unserer Lehrstuhlhomepage [https://mikro.uni-hohenheim.](https://mikro.uni-hohenheim.de/) [de/.](https://mikro.uni-hohenheim.de/)

## Inhaltsverzeichnis

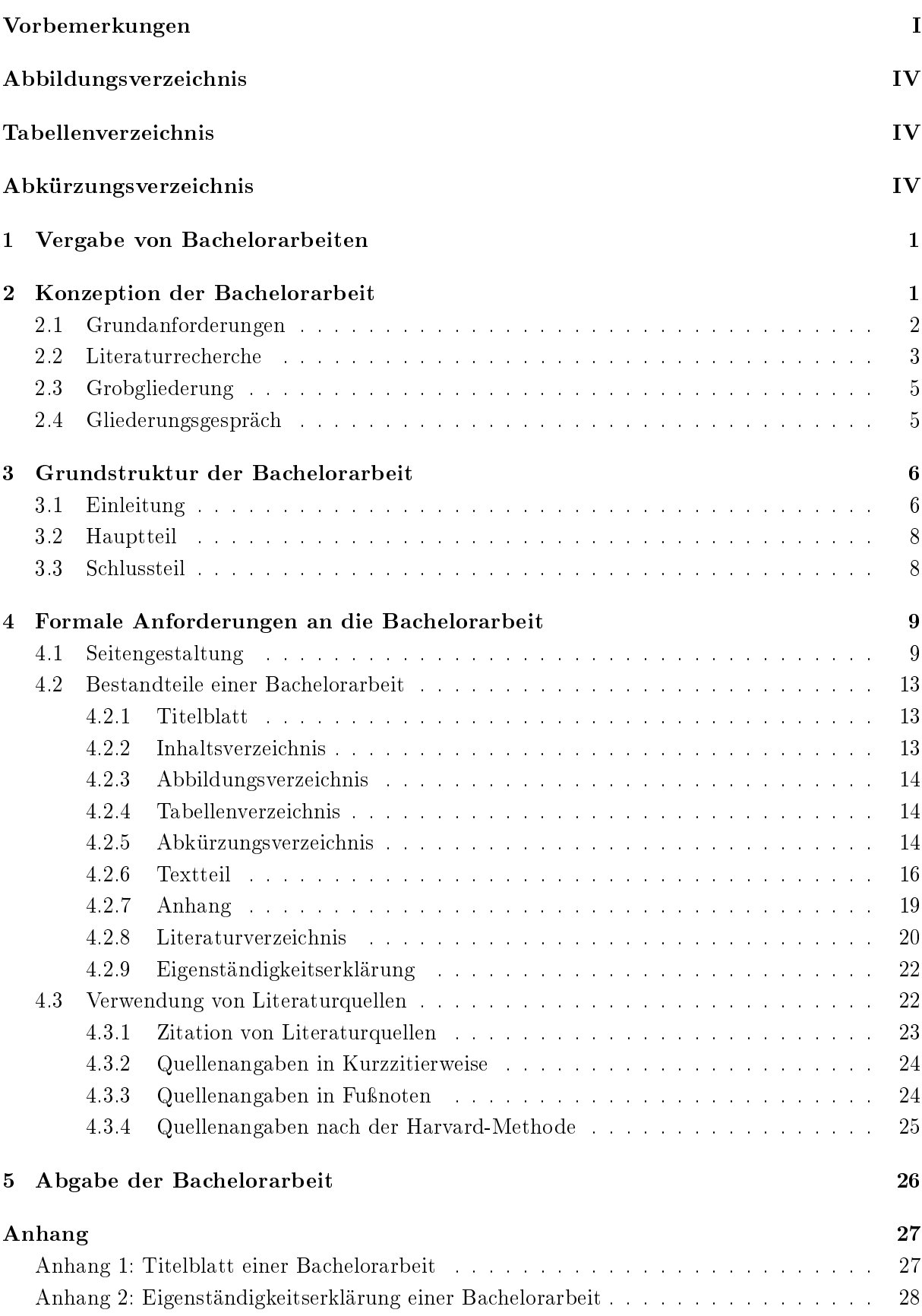

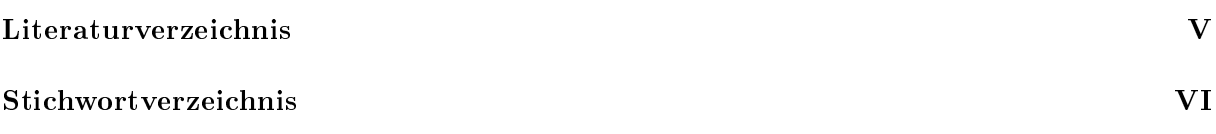

## <span id="page-4-0"></span>Abbildungsverzeichnis

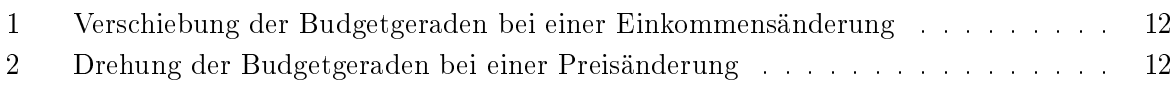

## <span id="page-4-1"></span>Tabellenverzeichnis

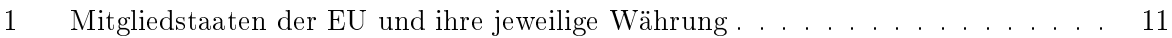

## <span id="page-4-2"></span>Abkürzungsverzeichnis

<span id="page-4-3"></span>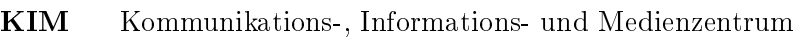

<span id="page-4-4"></span>[SIZ](#page-30-1) [Studieninformationszentrum](#page-30-1)

## <span id="page-5-0"></span>1 Vergabe von Bachelorarbeiten

Die Fakultät Wirtschafts- und Sozialwissenschaften hat in den wirtschaftswissenschaftlichen Bachelorstudiengängen zur Unterstützung der Studierenden bei der Vergabe von Bachelorarbeiten ein zentrales Zuordnungssystem eingeführt. Dieses System sieht vor, dass Sie vor dem Zeitraum, in dem Sie ihre Bachelorarbeit schreiben werden, an dem Zuordnungsverfahren teilnehmen. Sie geben dazu fünf Präferenzen hinsichtlich der gewünschten Prüferinnen bzw. Prüfer an. Damit soll sichergestellt werden, dass jeder Studierende die Bachelorarbeit an einem von ihm gewünschten Lehrstuhl schreiben kann. Sie erhalten in der Regel 1-2 Wochen nach Ablauf der Anmeldefrist eine Nachricht über Ihre Zuteilung. Werden Sie dem Lehrstuhl für Mikroökonomik, insb. Industrieökonomik, zugeteilt, so vereinbaren Sie mit dem an diesem Lehrstuhl für die Bachelorarbeiten verantwortlichen Mitarbeiter einen Gesprächstermin. Name und Anschrift dieses Mitarbeiters erfahren Sie auf der Homepage <https://https://mikro.uni-hohenheim.de/> des Lehrstuhls unter dem Reiter Bachelorarbeiten. In dem Vorgespräch wird eine erste Eingrenzung des Themenbereichs Ihrer Bachelorarbeit vorgenommen. Zudem werden Sie einem Mitarbeiter des Lehrstuhls zugeordnet, der fortan Ihre Bachelorarbeit betreuen wird. Anschließend melden Sie Ihre Abschlussarbeit im Prüfungsamt an. Detaillierte Informationen zur Anmeldefrist und der Vergabe von Bachelorarbeiten finden Sie auf der Homepage der Fakultät Wirtschafts- und Sozialwissenschaften unter dem Link <https://wiso.uni-hohenheim.de/abschlussarbeiten> im Downloadbereich.

## <span id="page-5-1"></span>2 Konzeption der Bachelorarbeit

Bevor Sie mit dem Schreiben Ihrer Bachelorarbeit beginnen, sollten Sie sich Gedanken über die Grundkonzeption Ihrer Arbeit machen. Ihre Bachelorarbeit sollte nicht einfach eine Ansammlung unterschiedlicher Ideen sein, sondern muss einem roten Faden folgen. Im Kontext von wissenschaftlichen Arbeiten ist mit letzteren gemeint, dass die Struktur Ihrer Arbeit logisch stringent sein muss. Hierzu ist es förderlich, eine Leitfrage zu formulieren, die Sie im Rahmen Ihrer Bachelorarbeit unter Zuhilfenahme von Fachliteratur untersuchen und beantworten möchten.

Dieses Kapitel soll Sie bei der Erstellung einer Grundkonzeption sowie beim Suchen nach relevanter Fachliteratur unterstützen. Im ersten Abschnitt wird auf die grundlegenden Anforderungen eingegangen. Diese Kriterien sind bei dem Anfertigen einer Grundkonzeption sowie beim Schreiben der Arbeit stets zu beachten. Für das Erstellen einer Grundkonzeption ist es erforderlich, bereits einen Überblick auf die für Ihre Arbeit relevante Fachliteratur zu haben. Wie bei der Literaturrecherche vorgegangen werden kann, wird im zweiten Abschnitt dieses Kapitels dargelegt.

Das Resultat Ihrer Grundkonzeption ist eine erste Grobgliederung Ihrer Arbeit. Diese Grobgliederung dient als Leitplanke für Ihre späteren Ausführungen. Sie soll gewährleisten, dass Sie beim Schreiben der Arbeit nicht thematisch vom Weg abkommen. Im dritten Abschnitt wird darauf eingegangen, was Sie beim Erstellen einer Grobgliederung zu beachten haben. Die Grobgliederung ist auch Grundlage des Gliederungsgesprächs mit Ihrem Betreuer. Das Gliederungsgespräch ist für alle Studierenden, die eine Bachelorarbeit am Lehrstuhl für Mikroökonomik, insb. Industrieökonomik, schreiben, verpflichtend. Damit Sie ungefähr wissen, was Sie in diesen Gesprächen

erwartet, wird im letzten Abschnitt dieses Kapitels kurz auf den Inhalt eines solchen Gesprächs eingegangen.

#### <span id="page-6-0"></span>2.1 Grundanforderungen

Bachelorarbeiten stellen eine der wichtigsten Formen des wissenschaftlichen Arbeitens im Studium dar. Durch das Verfassen dieser Arbeit sollen Sie zeigen, dass Sie die Methoden und Techniken des wissenschaftlichen Arbeitens beherrschen und auf die durch den Prüfer vorgegebene Fragestellung anwenden können. Daher ist es ratsam, sich vor dem Schreiben der Bachelorarbeit mit den Anforderungen, die an eine wissenschaftlichen Arbeit gestellt werden, zu beschäftigen. Im Folgenden werden Kriterien formuliert, die Sie beim Erstellen Ihrer Bachelorarbeit beachten müssen.

- Wissenschaftliches Arbeiten ist immer systematisch und widerspruchsfrei. Die Ausführungen in Ihrer Bachelorarbeit müssen logisch stimmig sein.
- Wissenschaftliche Arbeiten müssen stets überprüfungsfreundlich gestaltet sein. Die in Ihrer Bachelorarbeit vorgebrachten Argumente müssen für einen sachkundigen Leser nachvollziehbar sein.
- Wissenschaftliches Arbeiten sind stets strukturiert aufgebaut. Die Gliederung Ihrer Bachelorarbeit ist schlüssig und folgt einem roten Faden.
- In wissenschaftlichen Arbeiten muss Begriffsklarheit vorherrschen. Die in Ihrer Bachelorarbeit verwendeten Fachbegriffe sind auf unmissverständliche Weise zu definieren und abzugrenzen.
- Wissenschaftliche Arbeiten müssen verständlich geschrieben sein. Ihre Bachelorarbeit muss derart verständlich verfasst werden, sodass ein sachkundiger Leser ohne große Anstrengungen Ihren Ausführungen folgen kann.
- Wissenschaftliches Arbeiten zeichnet sich durch eine *differenzierte* Betrachtung aus. In Ihrer Bachelorarbeit müssen alle in der Fachliteratur geläugen Meinungen und Perspektiven auf Ihr Thema berücksichtigt werden.
- Wissenschaftliches Arbeiten beinhaltet auch immer Aktualität. Versuchen Sie in Ihrer Bachelorarbeit möglichst den aktuellen Forschungsstand zu berücksichtigen.
- Wissenschaftliche Arbeiten müssen dem Prinzip der Redlichkeit folgen. Verwenden Sie geistiges Eigentum eines anderen, so müssen Sie dies kenntlich machen.
- Wissenschaftliche Arbeiten sind durch Transparenz gekennzeichnet. Die Quellen der von Ihnen verwendeten Informationen müssen in einheitlicher Form angegeben werden.
- Wissenschaftliche Arbeiten müssen übersichtlich gestaltet sein. Ihre Bachelorarbeit hat die vom Lehrstuhl vorgegebenen formalen Richtlinien zu erfüllen.[4](#page-0-0)

Dieser Kriterienkatalog soll Ihnen die Grundanforderungen, die an wissenschaftliche Arbeiten gestellt werden, aufzeigen. Die Einhaltung dieser Grundregeln des wissenschaftlichen Arbeitens

<sup>4</sup> Siehe hierzu Kapitel [4](#page-13-0) oder das Merkblatt - Formale Richtlinien für Bachelorarbeiten.

ist nicht schwierig, sondern erfordert nur ein gewisses Maß an Ubung.

#### <span id="page-7-0"></span>2.2 Literaturrecherche

Ausgangspunkt Ihrer Literatursuche bilden in der Regel die Literaturangaben des Lehrstuhls zu Ihrem Thema und die in diesen Fachpublikationen enthaltenen Literaturverzeichnisse. Darüber hinaus sollten Sie natürlich noch selbstständig nach weiterer Literatur suchen. Besonders hilfreich sind für den Anfang sogenannte **Übersichtsartikel**. Zu jedem wissenschaftlichen Thema haben sich bestimmte Standardartikel heraus kristallisiert, die in nahezu jedem Fachartikel zu diesem Thema zitiert werden. In diese Standardwerke sollten Sie auf jeden Fall einen Blick werfen. Meistens führt kein Weg daran vorbei, dass Sie englischsprachige Forschungsliteratur für Ihre Arbeit heranziehen müssen. Infolge der Internationalisierung von Wissenschaft und Forschung werden die meisten wirtschaftswissenschaftlichen Aufsätze inzwischen in Englisch publiziert.

Eine weitere denkbare Vorgehensweise, um einen Einstieg in das Thema zu finden, ist die Suche nach einem aktuellen Lehrbuch, das einen Abschnitt über das Thema Ihrer Bachelorarbeit enthält. Gleiches gilt für Artikel in den didaktisch orientierten wirtschaftswissenschaftlichen Zeitschriften WIST oder WISU. Aus den jeweiligen Inhaltsverzeichnissen können Sie entnehmen, ob Ihr Thema in diesen Publikationen behandelt wird.

In Ihrer Arbeit ist vor allem Fachliteratur zu verwenden, zu welcher weder Tageszeitungen, Wochenzeitungen und Publikumszeitschriften noch frei zugängliche Online-Lexika wie Wikipedia gehören. Letztere Informationsquellen sind in der Regel nicht zitierfähig, auch wenn sie zum Einstieg in ein Thema hilfreich sein können und eventuell in der Einleitung der Arbeit Verwendung finden können, wenn es darum geht, zum Thema hinzuführen oder dessen Aktualität an einem aktuellen Beispiel zu verdeutlichen.

Bedenken Sie bitte, dass Aktualität ein Kriterium des wissenschaftlichen Arbeitens ist. Die Literaturverzeichnisse der Fachpublikationen, die Sie bereits gelesen haben, können oftmals keinen Überblick auf den gegenwärtigen Forschungsstand geben, da Sie nur Aufsätze auflisten, die vor dem jeweiligen Fachartikel erschienen sind. Für die Suche weiterer, insbesondere aktueller Literatur sind Literaturbanken häug die beste Quelle.

<span id="page-7-1"></span>Es empfiehlt sich, aktuelle Fachpublikationen mittels Online-Literaturdatenbanken wie beispielsweise EconLit oder WISO zu suchen. Bei solchen Datenbanken werden nahezu alle Publikationen in einer umfangreichen Liste wirtschaftswissenschaftlicher (und zumeist englischsprachiger) Zeitschriften und Sammelwerke aufgeführt. Die Datenbanken EconLit oder WISO, wie übrigens auch viele andere bedeutsame Datenbanken, finden Sie im Datenbankangebot des Kommunikations-, Informations- und Medienzentrum [\(KIM\)](#page-4-3). Bei der Literaturrecherche werden Sie mittlerweile durch die universitätseigene Literatursuchmaschine HohSearch unterstützt. Mit HohSearch können Sie parallel in den Beständen der Hohenheimer Bibliotheken nach Buch- und Zeitschriftentiteln sowie in ausgewählten Fachdatenbanken und freien Internetquellen nach Aufsätzen suchen.

```
https://rds-hoh.ibs-bw.de/hohsearch/
```
Zugriff auf lizenzierte E-Medien erhalten Sie im Universitätsnetz. Außerhalb des Universitätsnetzes haben Studierende der Universität nach Login (beispielsweise über Shibboleth) Vollzugriff auf lizenzierte Fachartikel. Eine weitere Option ist die Nutzung des  $\mathbf{VPN\text{-}Clients}^{5}$  $\mathbf{VPN\text{-}Clients}^{5}$  $\mathbf{VPN\text{-}Clients}^{5}$ .

Möchten Sie noch aktuellere als die in Zeitschriften publizierte Literatur verwenden, dann sollten Sie sogenannte Preprint-Server konsultieren. Dort werden aktuelle Diskussionspapiere ins Netz gestellt, die man sich häufig einfach per Download besorgen kann. Beachten Sie, dass ein hochaktuelles Diskussionspapier auch ein guter Schlüssel zur relevanten Literatur sein kann. Ein Portal, in dem Sie auf zahlreiche Diskussionspapiere zu unterschiedlichen wirtschaftswissenschaftlichen Themen zugreifen können, bietet die WWW Virtual Library: Economics unter der Adresse:

<http://www.helsinki.fi/WebEc/EconVLib.html>

Eine weitere gute Adresse ist das Social Science Research Network (SSRN). Auch hier werden zahlreiche aktuelle Diskussionspapiere in englischer Sprache veröffentlicht.

<http://www.ssrn.com/en/>

Das Projekt Research Papers in Economics (RePEc) hat sich zum Ziel gesetzt, einen möglichst guten Überblick und Zugang zur ökonomischen Fachliteratur zu bieten. Unter der Adresse

<http://www.repec.org/>

findet man Informationen über wirtschaftliche Forschungsarbeiten, von denen die meisten, insbesondere die neueren, zum Herunterladen zur Verfügung stehen. Hilfreich für Ihre Literaturrecherche sind auch die Suchmaschinen Scopus und Google Scholar, die unter den Adressen

<https://www.scopus.com/>

bzw.

<http://www.scholar.google.com>

<sup>5</sup> Alle Informationen zum weltweiten Zugang zum Hohenheimer Netz über VPN erhalten sie hier: [https://kim.](https://kim.uni-hohenheim.de/100304) [uni-hohenheim.de/100304](https://kim.uni-hohenheim.de/100304)

zu finden sind.

#### <span id="page-9-0"></span>2.3 Grobgliederung

Nach der Literaturrecherche sollten Sie sich erste Gedanken über die Konzeption Ihrer Arbeit machen. Das Resultat dieser Konzeption ist eine Grobgliederung Ihrer Arbeit. Dabei könnte hilfreich sein, wenn Sie eine Leitfrage zu Ihren Thema formulieren, die sie im Rahmen Ihrer Bachelorarbeit beantworten möchten. Anhand dieser Leitfrage sollten Sie anschlieÿend das Thema abgrenzen und sich überlegen, welche Informationen, Definitionen und ökonomischen Modelle für deren Beantwortung wichtig sind. Aus diesen Überlegungen heraus ergibt sich schon meistens eine relativ gute Grobgliederung.

Hierbei ist anzumerken, dass diese erste Gliederung keinesfalls in Stein gemeiÿelt ist. Vielmehr ist davon auszugehen, dass diese während des Schreibprozesses angepasst werden muss. Eine solche Grobgliederung soll vor allem dabei helfen, strukturiert vorzugehen und das eigentliche Thema nicht aus den Augen zu verlieren. Anhand der Grobgliederung sollte der rote Faden, also der stringente Aufbau Ihrer Arbeit, ersichtlich werden.

Zudem dürfte für Sie vorteilhaft sein, wenn Sie sich bereits beim Erstellen der Grobgliederung überlegen, wie viele Seiten Sie für die einzelnen Gliederungspunkte einplanen möchten. Auch wenn eine exakte Einteilung zu diesem Zeitpunkt sicherlich nicht möglich ist, hilft dies doch Abschweifungen und Belanglosigkeiten beim Erstellen der Arbeit zu verhindern oder frühzeitig zu erkennen. Hierbei ist zu beachten, dass Einleitung und Schlussteil zusammen 10-20 % der Arbeit (also maximal 4 Seiten) ausmachen sollten.

Das Gelingen Ihrer Arbeit hängt mitunter davon ab, wie viel Zeit Sie den einzelnen Aspekten Ihrer Arbeit widmen möchten. Die Grobgliederung gibt Ihnen vor, welche Schwerpunkte Sie setzen und welche Fragen Sie kaum oder gar nicht behandeln werden. Es hat sich bewährt, einen Zeitplan zu erstellen, der vom Abgabetermin der Bachelorarbeit her rückwärts geplant wird. Da bei einer wissenschaftlichen Arbeit immer unvorhersehbare Probleme auftreten können und Phasen der Erholung notwendig sind, sollten Sie ausreichende Pufferzeiten einkalkulieren und mit der Arbeit rechtzeitig beginnen.

Grundsätzlich sollten Sie nach Festlegung des Themas Ihrer Bachelorarbeit damit beginnen, ein Literaturverzeichnis oder zumindest eine Literaturübersicht anzulegen. Dies bewahrt Sie nicht nur vor Stress kurz vor Abgabe der Arbeit, sondern hilft Ihnen auch, den Überblick zu bewahren. Zudem benötigen Sie eine erste Version Ihres Literaturverzeichnisses für die Gliederungsbesprechung.

### <span id="page-9-1"></span>2.4 Gliederungsgespräch

Die Gliederungsbesprechung ist der erste Meilenstein bei der Erstellung Ihrer Bachelorarbeit. Bevor Sie mit dem eigentlichen Schreiben Ihrer Arbeit beginnen, müssen Sie sich mit Ihrem Betreuer zusammensetzen und mit ihm Ihre Grobgliederung besprechen. Es wird geraten, sich mit Ihrem Betreuer so früh wie möglich in Verbindung zu setzen. Grundlage der Gliederungsbesprechung bildet die von Ihnen erstellte Gliederung sowie Ihr vorläuges Literaturverzeichnis. Bei der Gliederung sind zwei Aspekte zu beachten. Zum einen sollte die Gliederung maximal

drei Ebenen haben (Beispiel: 2.3.2), zum anderen sollte jede Gliederungsebene mindestens zwei Punkte enthalten (Beispiel: Wenn ein Gliederungspunkt 2.1 besteht, so muss zwingend auch ein Gliederungspunkt 2.2 vorkommen).

Warum könnte diese Gliederungsbesprechung für den Erfolg Ihrer Bachelorarbeit so wichtig sein? Einerseits gibt Ihnen diese Besprechung die Sicherheit, dass Sie nicht völlig am Thema vorbei schreiben, andererseits bekommen Sie ein Feedback für Ihre bisherige Auseinandersetzung mit dem Thema. Unter anderem werden folgende Fragen in der Besprechung erörtert:

- Haben Sie die wichtigste Fachliteratur zu Ihrem Thema bereits gefunden und verstanden? Entspricht die von Ihnen verwendete Literatur den wissenschaftlichen Ansprüchen?
- Gibt es Verbesserungspotenzial innerhalb Ihrer Gliederung? Ist die Struktur Ihrer Arbeit logisch stimmig?
- Liegen Sie gut im Zeitplan? Auf welche Sachverhalte sollten Sie hauptsächlich Ihr Augenmerk richten?

Antworten auf solche Fragen und weitere Informationen zu Ihrer Arbeit erhalten Sie in dem Gliederungsgespräch. Die Aufgabe Ihres Betreuers besteht darin, Sie bei Ihrer Bachelorarbeit zu unterstützen. Keinesfalls wird Ihnen mangelnde Kompetenz vorgeworfen, wenn Sie ihm Fragen stellen. Nutzen Sie das Gespräch zu Ihrem Vorteil.

## <span id="page-10-0"></span>3 Grundstruktur der Bachelorarbeit

Nach dem Gliederungsgespräch mit Ihrem Betreuer können Sie sich an das Schreiben Ihrer Arbeit machen. Manche Studierende haben Schwierigkeiten, ihre ersten Gedanken zu Ihrem Thema zu Papier zu bringen. Oftmals ist ihnen unklar, wie sie beginnen sollen. Die in der Gliederungsbesprechung verfasste Grobgliederung sollte jedoch einen Anhaltspunkt bieten. Diese Gliederung gibt schließlich die Inhalte der jeweiligen Kapitel und Unterkapitel im Großen und Ganzen bereits vor. Erfahrungsgemäß ist es am einfachsten, mit einem Grundlagenkapitel zu beginnen, um in den Schreibfluss zu gelangen.

Der Textteil einer Bachelorarbeit umfasst für gewöhnlich die drei Bestandteile Einleitung, Hauptteil und Schlussteil. In den meisten Fällen bietet es sich an, zunächst den Hauptteil zu verfassen und erst anschlieÿend die Einleitung und Schluss zu schreiben. Welche Besonderheiten diese Textabschnitte jeweils aufweisen und was Sie beim Schreiben eben dieser zu beachten haben, wird nun in den nachfolgenden drei Unterkapiteln erläutert.

#### <span id="page-10-1"></span>3.1 Einleitung

Die Einleitung hat den Zweck, das Interesse des Lesers zu wecken und gleichzeitig zum Thema der Arbeit hinzuführen. Sie sollte den Leser auf Ihre Erörterung im Hauptteil neugierig machen und die Relevanz Ihres Themas herausstellen. Ihre Einleitung könnte wie folgt aufgebaut sein:

## Motivation und Problemstellung

Die Motivation Ihres Themas ist ein wichtiger Bestandteil der Einleitung. Dabei sollten Sie erläutern, weshalb der Leser Ihre Bachelorarbeit lesen sollte. Wichtig ist hierbei die Problemstellung, also den Gegenstand Ihrer Arbeit, deutlich herauszustellen. Wenn Sie sich, wie in Kapitel [2.3](#page-9-0) vorgeschlagen, eine Leitfrage für Ihre Arbeit überlegt haben, dann können Sie diese als Aufhänger für Ihr Thema verwenden. Die für die Ausarbeitung der Leitfrage erforderliche Anstrengung zahlt sich insofern aus, dass sie Ihnen die Strukturierung und Ausformulierung der nachfolgenden Teile Ihrer Arbeit erleichtert.

Förderlich für die Motivation Ihrer Arbeit wäre es, wenn Sie in der Einleitung einen Bezug Ihres Themas zu aktuellen Ereignissen oder Entwicklungen im Wirtschaftsleben herstellen könnten, um somit dem Leser die Bedeutung Ihres Themas vor Augen zu führen. Dabei sollten Sie allerdings auf Floskeln wie "immer mehr" oder "immer häufiger" verzichten, zumindest dann, wenn diese nicht mit konkreten Zahlen und Fakten untermauert werden können. Bei der Motivation Ihres Themas können Sie durchaus auf aktuelle Daten aus statistischen Erhebungen verweisen oder Bezug auf aktuelle Artikel der Tages- und Wirtschaftspresse nehmen. Achten Sie aber im letzteren Fall darauf, dass Sie den journalistischen Stil der Presse nicht übernehmen.

### Zielsetzung und Abgrenzung

In der Einleitung muss die Zielsetzung Ihrer Arbeit umrissen werden. Hierbei ist auf die zentrale wissenschaftliche Hypothese Ihrer Arbeit einzugehen. Diese Leitfrage sollte kurz und knapp, im optimalen Fall in einem einzigen Satz, formuliert werden. Im Anschluss daran kann sie dann etwas ausführlicher erläutert und eingegrenzt werden.

Mit der Abgrenzung machen Sie dem Leser deutlich, auf welche Aspekte Sie in Ihrer Arbeit nicht eingehen, und lenken somit seine Erwartungen in die richtige Richtung. Der Leser sollte nach dieser Passage genau wissen, welche Fragen in Ihrer Arbeit behandelt werden.

#### Stand der Forschung

Dieser Abschnitt zielt auf eine kurze Zusammenfassung der aktuellen Forschungsliteratur ab. Dabei geht es vor allem darum, Ihre Leitfrage in den aktuellen Stand der Forschung einzuordnen. Hierzu müssen Sie zunächst klären, in welchem Fachbereich Ihr Thema angesiedelt ist. Darauf aufbauend können Sie dann auf die Standardwerke zu Ihrem Thema eingehen und wissenschaftliche Arbeiten benennen, die eine ähnliche Fragestellung untersuchen. Dieser Abschnitt sollte jedoch so knapp wie möglich formuliert sein. Eine ausführliche Literaturübersicht ist an dieser Stelle fehl am Platz. Wenn überhaupt, so wäre eine solche Übersicht innerhalb eines (Unter-)Kapitels im Hauptteil Ihrer Arbeit zu geben.

Vorgehensweise und Argumentationsaufbau

Im letzten Abschnitt Ihrer Einleitung beschreiben Sie die Gliederung Ihrer Arbeit. Sie legen dar, wie Sie Ihre Argumente aufbauen, in welcher Reihenfolge Sie welche Fragen bearbeiten und mit welchen Informationsquellen Sie diese beantworten möchten. Dabei sind Ihre Überlegungen offenzulegen, die genau zu dieser Strukturierung Ihrer Arbeit geführt haben. Es ist darauf zu achten, dass Sie Ihre Gliederung nicht einfach nacherzählen, sondern die Kernpunkte der einzelnen Kapitel kurz und prägnant erläutern.

#### <span id="page-12-0"></span>3.2 Hauptteil

In diesem Abschnitt sollten Sie das Thema Ihrer Bachelorarbeit sowohl in seiner Breite als auch in seiner Tiefe eingehend behandeln. Da der Hauptteil mit Abstand den gröÿten Seitenumfang Ihrer Bachelorarbeit aufweisen wird, ist es erforderlich, ihn in mehrere Kapitel zu untergliedern. Es gibt allerdings keine allgemein gültige Richtlinie zur Untergliederung des Hauptteils. Von grundlegender Bedeutung ist jedoch, dass Ihre Untergliederung einen schlüssigen und sinnvollen Gedanken- und Argumentationsfluss sicherzustellen hat. Dies kann je nach Thema Ihrer Arbeit durch die Orientierung an einer der folgenden Vorgehensweisen erfolgen:

- Deduktiv orientierte Vorgehensweise (ausgehend vom Allgemeinen zum Spezialfall)
- Induktiv orientierte Vorgehensweise (ausgehend vom Spezialfall zum Allgemeinen)
- Dialektisch orientierte Vorgehensweise (These, Antithese, Synthese)
- Chronologisch orientierte Vorgehensweise (Reihenfolge gemäß Eintrittszeitpunkten)

In den meisten Fällen bietet es sich an, nach der Einleitung ein allgemeines Grundlagenkapitel folgen zu lassen, auf dem die weiteren Ausführungen aufbauen. Dies kann zum Beispiel durch die Definition zentraler Begriffe, die Darstellung der theoretischen Grundlagen und Modelle oder die Benennung zentraler Annahmen geschehen. Dabei ist allerdings zu beachten, dass das Kapitel nicht einfach 2 Grundlagen oder 2 Theoretisches Fundament genannt wird. Vielmehr sollte eine Kapitelüberschrift für den Leser aufschlussreich sein und den Inhalt des Kapitels genau benennen.

Machen Sie nicht den Fehler, dass Sie das Grundlagenkapitel aus Mangel an Kreativität zum Lückenfüller für Ihre Arbeit machen. Die Bachelorarbeitsthemen sind absichtlich so gewählt, dass sie einer individuellen Lösung bedürfen. Diese Themen können nicht einfach aus bereits erlerntem Wissen durch das Studium abgearbeitet werden. Vielmehr muss das Grundlagenkapitel inhaltlich auf Ihre Ausführungen in den nachfolgenden Kapiteln abgestimmt sein.

Des Weiteren ist es ratsam, kurze Überleitungen zwischen den einzelnen Kapiteln zu schreiben, um abrupte Themenwechsel zu vermeiden und das Lesen Ihrer Arbeit angenehmer zu gestalten. So bietet es sich beispielsweise an, nach einer Kapitelüberschrift eine äußerst kurze und prägnante Zusammenfassung des nachfolgenden Abschnitts vorzunehmen und eine Verknüpfung zum vorherigen Kapitel herzustellen. Damit begleiten Sie den Leser durch Ihre Arbeit und zeigen ihm ausdrücklich die Struktur (also den berühmten roten Faden) Ihrer Arbeit auf.

#### <span id="page-12-1"></span>3.3 Schlussteil

Jede wissenschaftliche Arbeit benötigt einen abschlieÿenden Teil, der die Arbeit würdig abrundet. Unterschätzen Sie diesen Teil Ihrer Bachelorarbeit nicht, denn hierbei handelt es sich um das Textelement, welches den Leser Ihrer Arbeit aus dem Thema entlässt.

Den Schlussteil einer wissenschaftlichen Arbeit können Sie entweder als Zusammenfassung oder als Fazit nutzen. Sowohl bei einer Zusammenfassung als auch bei einem Fazit werden die im Hauptteil gewonnenen Erkenntnisse kurz zusammengefasst und wird auf die in der Einleitung aufgeworfene Leitfrage eingegangen. Zudem haben Sie in beiden Varianten die Möglichkeit, einen Ausblick auf eventuell aufgekommene Fragestellungen oder noch zu klärende Sachverhalte zu geben. In beiden Varianten können Sie hierzu jene offene Fragen benennen, die sich aus Ihrer Auseinandersetzung mit dem Thema ergaben, aber nicht in Ihrer Arbeit behandelt werden konnten.

Das Fazit besitzt im Unterschied zur Zusammenfassung einen wertenden Charakter und beinhaltet Schlussfolgerungen. Im Fazit muss herausgestellt werden, was sich als Quintessenz aus Ihren Ausführungen im Hauptteil ergeben hat. Innerhalb eines Fazits können Sie auch eine persönliche Stellungnahme abgeben, inwieweit Sie die Leitfrage Ihrer Bachelorarbeit beantworten konnten. Hierbei können Sie auch auf jene offenen Fragen hinweisen, welche Ihrer Ansicht nach für zukünftige Forschungsanstrengungen besonders ergiebig sein könnten. Achten Sie aufgrund der unterschiedlichen Wesensart von Zusammenfassung und Fazit darauf, wie Sie den abschließenden Teil Ihrer Bachelorarbeit benennen.

## <span id="page-13-0"></span>4 Formale Anforderungen an die Bachelorarbeit

Eine gute wissenschaftliche Arbeit ist gekennzeichnet durch ein perfektes Zusammenspiel von Inhalt und Form. Aus diesem Grund ist die Beachtung formaler Standards und Konventionen unumgänglich. Im Folgenden werden die für Bachelorarbeiten am Lehrstuhl für Mikroökonomik insb. Industrieökonomik verpichtenden formalen Standards vorgestellt. Sehen Sie diese Standards nicht als Laster an, sondern vielmehr als eine Hilfestellung, damit Sie sich um die formalen Aspekte Ihrer Arbeit keine groÿen Gedanken machen müssen. Die formalen Anforderungen lassen Ihnen an verschiedenen Stellen jedoch auch Spielraum zur individuellen Gestaltung. Eine kompakte Auflistung der wichtigsten formalen Anforderungen finden Sie in dem Merkblatt -Formale Richtlinien für Bachelorarbeiten. Die Nichtbeachtung der Formerfordernisse kann zu einem entsprechenden Abschlag von der Note bis hin zu einer Bewertung mit der Note 5,0 führen.

#### <span id="page-13-1"></span>4.1 Seitengestaltung

Es ist empfehlenswert, die Möglichkeiten moderner Textverarbeitungssysteme und guter Drucker zu nutzen, um das äußere Erscheinungsbild der Arbeit zu optimieren. Empfohlen wird die Arbeit mit LAT<sub>E</sub>X, jedoch stellen auch andere Textverarbeitungsprogramme wie Microsoft Word, Pages oder die verschiedenen Open Office-Pakete geeignete Alternativen dar. Nachfolgend sind die programmunabhängigen Anforderungen an das Seitenlayout aufgelistet.

Seitenumfang

Ihre Bachelorarbeit sollte einen Umfang von 40 Seiten aufweisen, wobei die Blätter nur einseitig zu beschriften sind. Diese Vorgabe über den Umfang Ihrer Bachelorarbeit darf um höchstens 10% (also maximal um vier Seiten) über- oder unterschritten werden. Beachten Sie, dass sich die Vorgabe nur auf den Textteil bezieht. Das bedeutet, Inhaltsverzeichnis, Literaturverzeichnis, etc. zählen nicht zu dem vorgeschriebenen Seitenumfang. Die Seiten des Anhangs werden jedoch, sofern er gröÿtenteils eigene Ausführungen enthält, dazu gezählt.

Randbreite

Bitte achten Sie auf einen vernünftigen Seitenspiegel. Bedenken Sie dabei, dass wir die Seitenränder auch für Anmerkungen zur Korrektur benötigen. Es sind Seitenränder von je 2,5 cm rechts, links und oben sowie 3 cm unten einzuhalten.

## • Schrifttyp

Der Textkörper ist in einer 12-Punkt-Schrift (12pt) bei Verwendung von Times New Roman (bei Arial 11pt) in Blocksatz und mit anderthalbzeiligem Zeilenabstand zu verfassen. Fuÿnoten sollten mit einzeiligem Abstand, Schriftgrad 10pt und hängendem Einzug in Blocksatz formatiert werden. Diese Vorgaben ermöglichen eine gute Lesbarkeit Ihrer Arbeit. Die obigen Angaben zum Seitenumfang beziehen sich auf diese Formatierung.

### Seitennummerierung

Das Titelblatt wird nicht nummeriert. Das Inhaltsverzeichnis, Abbildungsverzeichnis, Tabellenverzeichnis und Abkürzungsverzeichnis erhalten fortlaufend römische Ziffern, wobei beim Inhaltsverzeichnis mit der römischen eins ("I") zu beginnen ist. Der Textteil und der Anhang erhalten fortlaufend arabische Ziffern und beginnt dabei mit einer arabischen eins (1). Die Nummerierung des Literaturverzeichnisses hingegen führt die römische Seitennummerierung der anderen Verzeichnisse fort.

Überschriften

Überschriften sind linksbündig zu formatieren. Sie müssen durch eine vom Flieÿtext abweichende Schriftgröÿe und Schriftart (z.B. Fettdruck) besonders hervorgehoben werden. Um die Lesbarkeit zu verbessern, sollten vor und nach der Überschrift Leerzeilen eingefügt werden. Üblicherweise befindet sich zwischen der Überschrift und dem Absatzbeginn eine Leerzeile. Wie viele Leerzeilen vor der Überschrift eingefügt werden, hängt davon ab, ob die Überschrift ein Hauptkapitel oder nur ein Unterkapitel einleitet. Vor Hauptkapitelüberschriften werden üblicherweise zwei Leerzeilen eingefügt. Bei Unterkapitelüberschriften ist hingegen eine Leerzeile ausreichend.

Es empfiehlt sich, nachdem Sie Ihre Bachelorarbeit abgefasst haben, die Arbeit dahingehend zu überprüfen, ob sich eine Überschrift an einem Seitenende befindet. Trifft dies zu, so fügen Sie vor der Überschrift eine oder mehrere Leerzeilen ein, sodass die Überschrift zu ihrem Textkörper rutscht.

 $\bullet$  Absätze

Achten Sie darauf, in Ihren Ausführungen genug Absätze einzurichten. Ein Absatz sollte üblicherweise nicht länger als eine halbe Seite umfassen. Eine Abhandlung, in der nach einem abgeschlossenen Gedanken ein Absatz eingefügt wird, ist leichter lesbar und einfacher nachzuvollziehen. Üblicherweise wird nach jedem Absatz ein kleiner Abstand (z.B. in Höhe einer halben Leerzeile) eingefügt.

### Abbildungen und Tabellen

Bedenken Sie bitte, dass eine Abbildung oder eine Tabelle nur dann in Ihre Bachelorarbeit aufgenommen werden sollte, wenn sie einen Erkenntniswert bietet und einen erkennbaren

Bezug zur Argumentation im Text hat. In der Regel ist es am besten, wenn Sie die Abbildungen selbst erstellen (dies kann durchaus per Hand mit Papier, Schere, Bleistift und Kleber geschehen). Wenn Sie eine Abbildung oder eine Tabelle übernehmen, achten Sie bitte darauf, dass deren Beschriftung zur Notation Ihrer Arbeit passt oder, wo dies nicht möglich ist, Sie die Abweichungen für den Leser nachvollziehbar erläutern. Grundsätzlich sollten Abbildungen und Tabellen an der Stelle in den Text integriert werden, an der sie Ihre Ausführungen untermauern oder Grundlage Ihrer Argumentation sind. Wenn Sie bloÿ einen rein ergänzenden Charakter besitzen, gehören sie in den Anhang.

Jede Abbildung und jede Tabelle erhält eine sinnvoll gewählte Bezeichnung (in Schriftgrad 12pt) und eine exakte Quellenangabe (in Schriftgrad 10pt). Auÿerdem sind alle Abbildungen und Tabellen fortlaufend mit arabischen Ziffern zu nummerieren (z.B. Abbildung 1, Abbildung 2, ... und Tabelle 1, Tabelle 2, ...). Die Bezeichnung, Nummerierung und Quellenangabe sind dabei zentriert unterhalb der jeweiligen Abbildung bzw. Tabelle zu setzen. Handelt es sich um eine selbst erstellte Abbildung oder Tabelle, so genügt der Zusatz "Eigene Darstellung". Tabellen und Abbildungen, die in Anlehnung an fremde Quellen erstellt werden, sind durch den Zusatz "Eigene Darstellung in Anlehnung an ...(Quellenangabe)" zu kennzeichnen. Für die Abbildungen und Tabellen ist ein Abbildungsverzeichnis bzw. Tabellenverzeichnis anzulegen. Wie solche Verzeichnisse aufgebaut sind, wird in den Abschnitten [4.2.3](#page-18-0) und [4.2.4](#page-18-1) erläutert.

<span id="page-15-0"></span>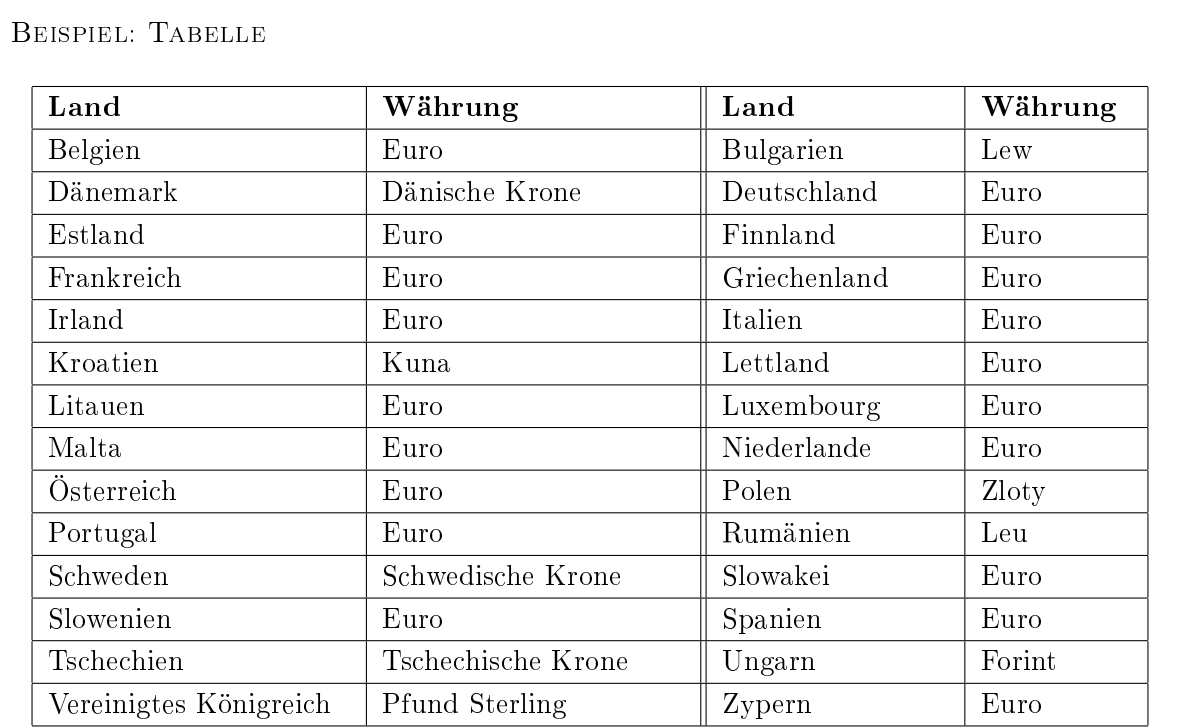

Im Folgenden werden einige Beispiele von Tabellen und Abbildungen gegeben.

Tabelle 1: Mitgliedstaaten der EU und ihre jeweilige Währung (Stand 1.1.2016) Quelle: Eigene Darstellung.

<span id="page-16-0"></span>Beispiel: Abbildungen

Abbildung 1 zeigt die Veränderung der Budgetgeraden bei einer Änderung des Einkommens, wobei  $w_1 > w_2$  gilt.

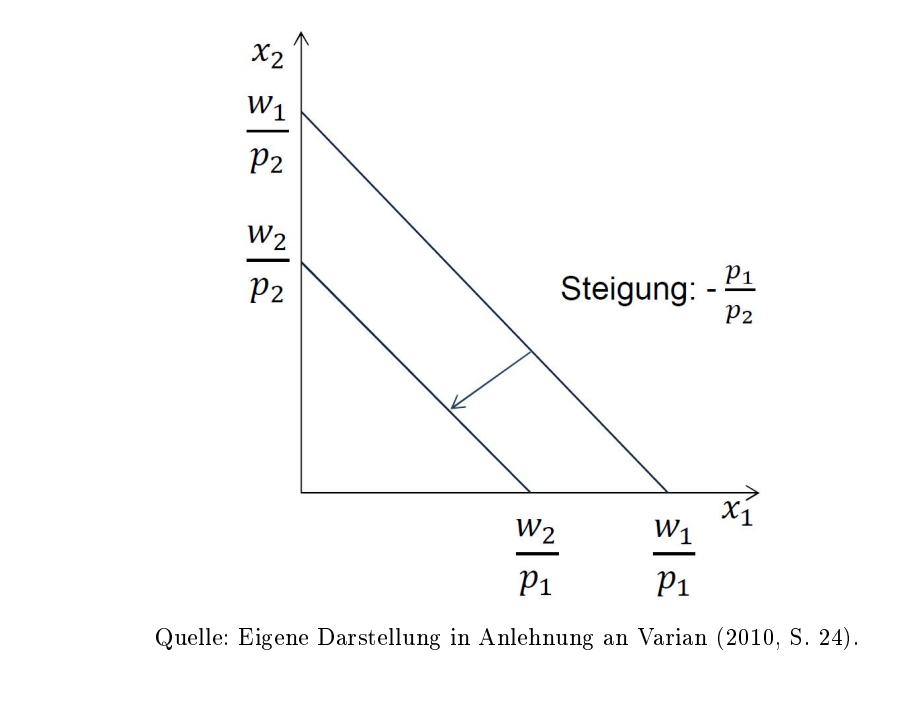

In Abbildung 2 verändert sich die Steigung der Budgetgeraden infolge einer Preissenkung bei Gut 1 von  $p_1$  auf  $p'_1$ .

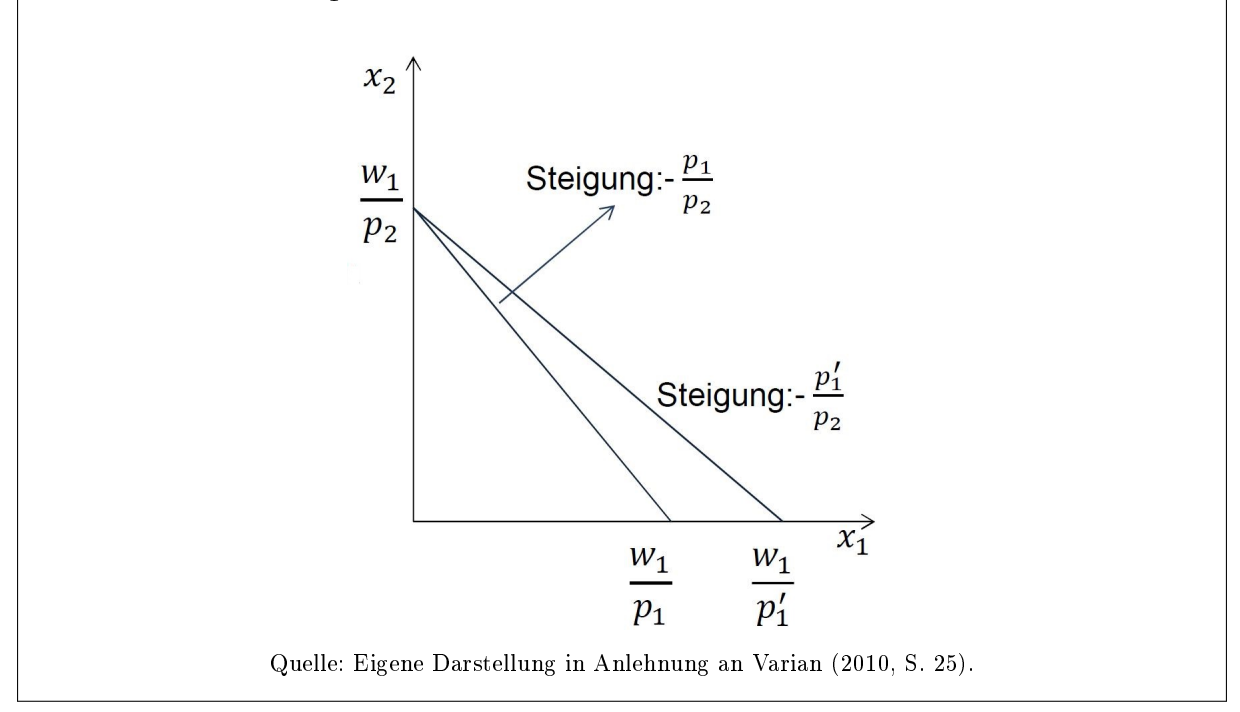

Abbildung 2: Drehung der Budgetgeraden bei einer Preisänderung

#### <span id="page-17-0"></span>4.2 Bestandteile einer Bachelorarbeit

Bachelorarbeiten besitzen eine gewisse einheitliche Grundkonstruktion. Zu jeder Bachelorarbeit gehört ein Deckblatt, ein Inhaltsverzeichnis, ein aufgegliederter Haupttextteil mit Einleitung und Schluss und ein Literaturverzeichnis. Folgende Reihenfolge der einzelnen Bestandteile einer Bachelorarbeit hat sich bewährt.

Aufbau einer Bachelorarbeit

- Titelblatt
- Inhaltsverzeichnis
- Abbildungsverzeichnis
- Tabellenverzeichnis
- Abkürzungsverzeichnis
- Textteil
- Anhang
- Literaturverzeichnis
- Eigenständigkeitserklärung

Selbstverständlich müssen Sie kein Abkürzungsverzeichnis anlegen, wenn Sie in Ihrer Arbeit keine einzige Abkürzung verwenden. Selbiges gilt auch für das Tabellen- und Abbildungsverzeichnis sowie den Anhang. Was Sie in Bezug auf die formalen Richtlinien und gängigen wissenschaftlichen Konventionen innerhalb der einzelnen Bestandteile beachten müssen, wird im Folgenden erläutert.

#### <span id="page-17-1"></span>4.2.1 Titelblatt

Jede wissenschaftliche Arbeit muss mit einem Titelblatt versehen sein. Das Titelblatt muss die wichtigsten Informationen über die Bachelorarbeit enthalten. Neben dem Thema Ihrer Bachelorarbeit müssen Ihr Name, Ihre Matrikelnummer und Ihre Kommunikationsdaten Adresse, Telefonnummer, E-Mail – sowie der Abgabetag auf dem Titelblatt erscheinen. Darüber hinaus dürfen Sie auch Angaben über Ihr Fachsemester und Ihren Betreuer machen. Ein Beispiel eines übersichtlichen Titelblattes finden Sie im Anhang 1 dieses Leitfadens.

#### <span id="page-17-2"></span>4.2.2 Inhaltsverzeichnis

Das Inhaltsverzeichnis hat den Zweck, dem geneigten Leser einen ersten Überblick über den Inhalt und den Aufbau Ihrer Arbeit zu geben. Eine Bachelorarbeit, die sich lediglich aus den Kapiteln 1 Einleitung, 2 Hauptteil und 3 Schluss zusammensetzt, erfüllt diese Anforderungen gewiss nicht. Die im Inhaltsverzeichnis vorgenommene Gliederung sollte zwar aus knappen, aber ansprechenden und informativen Überschriften bestehen. Beachten Sie hierbei, dass die Kapitelüberschriften im Inhaltsverzeichnis mit den Überschriften im Textteil übereinstimmen müssen.

Zusätzliche Gliederungsebenen können helfen, die Arbeit zu strukturieren und das Nachvollziehen der Logik Ihrer Vorgehensweise zu erleichtern. Sie sollten eine solche Untergliederung allerdings nicht übertreiben und spätestens aus Gründen der Übersichtlichkeit bei der dritten Gliederungsunterteilung aufhören. Einleitung und Schluss werden in der Regel nicht untergliedert. Wenn Sie eine neue Gliederungsebene beginnen, müssen Sie mindestens zwei Gliederungspunkte auf dieser Ebene einfügen. Demzufolge muss auf den Gliederungspunkt 4.1 auch ein Gliederungspunkt 4.2 folgen. Zudem sollten Sie auf Ausgewogenheit innerhalb Ihrer Arbeit achten. Ist ein Kapitel stark untergliedert und das folgende Kapitel ohne jegliche Gliederung, kann die Arbeit uneinheitlich wirken.

Die einzelnen Gliederungsebenen sind jeweils mit arabischen Zahlen zu nummerieren. Die Nummerierung erfolgt entsprechend dem Rang der Gliederungsebene. Dabei ist darauf zu achten, dass die letzte Stelle der Nummerierung ohne Punktzeichen endet. Jedem Gliederungspunkt des Inhaltsverzeichnisses ist auch eine Seitenzahl zugeordnet, die angibt, auf welcher Seite der entsprechende Abschnitt im Textteil beginnt. Im Inhaltsverzeichnis ist die Nummerierung und die Überschrift linksbündig aufzunehmen, wohingegen die Seitenzahl rechtsbündig zu erfassen ist.

Da die Gliederung der Arbeit den thematischen Rahmen Ihrer Arbeit absteckt, erhält die Gliederungsbesprechung mit Ihrem Betreuer (siehe dazu die Ausführungen in Kapitel [2.4\)](#page-9-1) eine zentrale Bedeutung. Sie stellt sicher, dass Sie sich nicht thematisch auf den falschen Weg begeben.

#### <span id="page-18-0"></span>4.2.3 Abbildungsverzeichnis

Im Abbildungsverzeichnis werden alle Abbildungen Ihrer Bachelorarbeit aufgelistet. In das Abbildungsverzeichnis sind nur Nummerierung, Titel und Seitennummer der einzelnen Abbildungen zu übernehmen. Wie beim Inhaltsverzeichnis gilt, dass Nummerierung und Titel linksbündig und die Seitenzahl rechtsbündig darzustellen sind. Die Quellenangabe gehört nicht ins Abbildungsverzeichnis. Sie erfolgt unterhalb des Titels der Abbildung im Textteil (siehe dazu die Ausführungen in Kapitel [4.1\)](#page-13-1). Als Beispiel eines Abbildungsverzeichnisses kann das Abbildungsverzeichnis auf Seite [IV](#page-4-0) dieses Leitfadens herangezogen werden.

#### <span id="page-18-1"></span>4.2.4 Tabellenverzeichnis

Das zuletzt Gesagte gilt in gleichem Maße für das Tabellenverzeichnis Ihrer Bachelorarbeit. In diesem Verzeichnis werden alle Tabellen aufgelistet, die in Ihrer Bachelorarbeit enthalten sind. Dabei werden allerdings nur Nummerierung, Titel und Seitennummer der einzelnen Tabellen aufgenommen, wobei Nummerierung und Titel linksbündig und die Seitennummer rechtsbündig darzustellen sind. Als Beispiel eines Tabellenverzeichnisses kann das Tabellenverzeichnis auf Seite [IV](#page-4-1) dieses Leitfadens genommen werden.

#### <span id="page-18-2"></span>4.2.5 Abkürzungsverzeichnis

Sollten Sie in Ihrer Arbeit Abkürzungen verwenden, dann werden diese im Abkürzungsverzeichnis in alphabetischer Reihenfolge vollständig aufgeführt. Gängige Abkürzungen, wie ca., etc., z.B. und bzw. sollten Sie allerdings nicht in das Verzeichnis mitaufnehmen. Trotz eines Abkürzungsverzeichnisses sollten Abkürzungen bei erstmaliger Verwendung im Textteil erläutert werden.

Dazu sollte der der Abkürzung zugrundeliegende Begriff zunächst ausgeschrieben werden, um dann die Abkürzung in Klammern dahinter zu setzen. Abkürzungen, die aus reiner Bequemlichkeit erfunden werden, haben in Bachelorarbeiten nichts verloren.

Nicht nur bei Abkürzungen, sondern auch bei allen anderen Bezeichnungen sollten Sie darauf achten, diese im gesamten Text einheitlich zu verwenden. Dies geschieht oftmals insbesondere dann nicht, wenn es sich um zusammengesetzte Begriffe handelt, die etwa einmal mit und einmal ohne Bindestrich geschrieben werden.

Sowohl die Einführung einer Abkürzung im Flieÿtext als auch ein dazu gehörendes Abkürzungsverzeichnis ist nachfolgend exemplarisch dargestellt.

Beispiel: Abkürzungen im Fliesstext und Abkürzungsverzeichnis

[...] Das Kartellrecht ist im Gesetz gegen Wettbewerbsbeschränkungen (GWB) geregelt. Es ist neben dem Gesetz gegen den unlauteren Wettbewerb (UWG) das zweite zentrale Gesetzeswerk des Wettbewerbsrechts. [. . .]

Abkürzungsverzeichnis

. . .. GWB Gesetz gegen Wettbewerbsbeschränkungen UWG Gesetz gegen den unlauteren Wettbewerb

. . ..

Wie bereits oben erwähnt, benötigen Sie nur dann ein Abkürzungsverzeichnis, wenn Sie auch Abkürzungen in Ihrer Bachelorarbeit benutzen.

#### <span id="page-20-0"></span>4.2.6 Textteil

Dieser Leitfaden kann keine Anleitung zum Schreiben guter Texte in deutscher Sprache ersetzen. Dennoch soll in diesem Abschnitt auf einige in der Praxis gängige Konventionen sowie typische Fehlerquellen eingegangen werden.

Oberster Grundsatz beim Abfassen einer Bachelorarbeit ist, dass Sie Ihr Thema in korrekter deutscher Schriftsprache klar und verständlich darstellen. Zur korrekten Schriftsprache gehört unter anderem eine korrekte Orthographie, eine korrekte Interpunktion, ein korrekter Satzbau sowie die weitgehende Vermeidung umgangssprachlicher oder dialektisch geprägter Ausdrücke. Auch wenn Sie der Meinung sind, dass Ihre Arbeit perfekt und fehlerfrei geschrieben ist, kann es niemals schaden, Ihre Arbeit vor der Abgabe von Kommilitonen, Verwandten oder Freunden Korrektur lesen zu lassen.

In wissenschaftlichen Arbeiten sollte ein nüchterner und sachlicher Stil vorherrschen. Wie so oft, geht es darum, die goldene Mitte zu finden. Auf der einen Seite sollten Sie einen übertriebenen journalistischen Stil vermeiden. Auf der anderen Seite sollten Sie allerdings auch von übertrieben komplizierten Formulierungen, Anhäufungen von Fremdwörtern oder substantivierten Verben absehen. Folgen Sie nicht der schlechten Tradition, die gerne deutschen akademischen Texten nachgesagt wird und die Wissenschaftlichkeit mit Unverständlichkeit gleichsetzt. Mit den Journalisten eint Sie das Ziel, Ihr Thema prägnant und knapp darzustellen. Der Unterschied besteht darin, dass Sie sich im Zweifel für Präzision und gegen sprachliche Effekthascherei oder den Unterhaltungswert Ihres Textes entscheiden. Im Folgenden werden einige Punkte angesprochen, die Sie beim Schreiben beachten sollten.

Die erste Person Singular ("ich") ist in wissenschaftlichen Arbeiten verpönt.

Beispiel: Vermeidung der ersten Person Singular

Nicht:

"Ich beschreibe in dieser Arbeit die Theorie des allgemeinen Gleichgewichts."

Sondern:

"In dieser Arbeit wird die Theorie des allgemeinen Gleichgewichts dargestellt."

Ob man die Arbeit zum Subjekt des Satzes machen sollte, kann man unterschiedlich sehen. Üblich ist hingegen auch, die erste Person Plural zu verwenden. Letztere Vorgehensweise stammt aus dem englischen Sprachgebrauch und soll den Leser miteinbeziehen. Im folgenden Beispiel werden die beiden Vorgehensweisen verdeutlicht.

Beispiel: Subjektvarianten

1. Variante: Bachelorarbeit als Subjekt Diese Arbeit behandelt die Theorie des allgemeinen Gleichgewichts. 2.Variante: 1. Person Plural als Subjekt

Wir stellen in dieser Arbeit die Theorie des allgemeinen Gleichgewichts dar.

Fachbegriffe müssen Sie klar definieren und dann konsequent in derselben Art und Weise über Ihre gesamte Arbeit verwenden. Vergessen Sie in diesem Zusammenhang bitte den Tipp Ihrer Deutschlehrer, dass Sie durch Benutzen von Synonymen Wortwiederholungen vermeiden können.

Da der größte Teil der wirtschaftswissenschaftlichen Fachliteratur in englischer Sprache geschrieben ist und demnach auch die meisten Fachtermini, die Sie verwenden, zunächst englische Ausdrücke sind, müssen Sie sich der Frage stellen, ob und gegebenenfalls wie Sie diese übersetzen. Ist eine adäquate deutsche Übersetzung verfügbar, sollten Sie dieser grundsätzlich den Vorzug gegenüber dem englischen Original geben. Eine gehäufte Verwendung englischer Ausdrücke lässt weniger auf Ihre Weltläufigkeit schließen, als vielmehr den Verdacht entstehen, dass ihr Verständnis nicht ausreicht, eine gute Übersetzung liefern zu können. Um die korrekte und angemessene Übersetzung eines Fachbegris zu ermitteln, kann ein Konversationslexikon oder ein Internet-Übersetzungsdienst bestenfalls erste Ideen liefern. Besser geeignet sind deutsche Lehrbücher oder Fachartikel. Häufig kann auch ein Skript des Lehrstuhls weiter helfen. Nur so können Sie Fauxpas vermeiden.

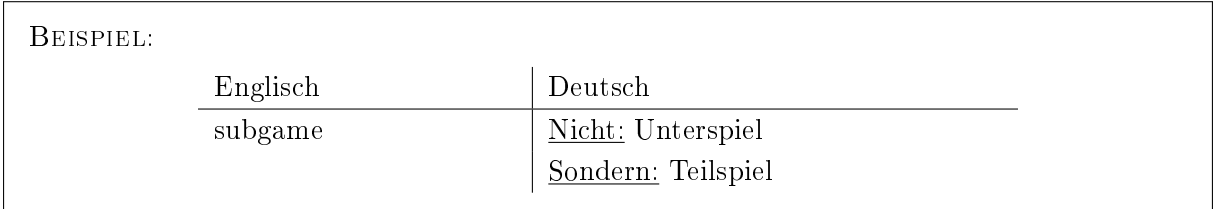

Auch Ihr deutsches Sprachgefühl sollten Sie nicht auÿer Acht lassen und bei der Übersetzung englischsprachiger Begriffe keine grammatikalischen und sprachlichen Fehler in der deutschen Sprache entstehen lassen.

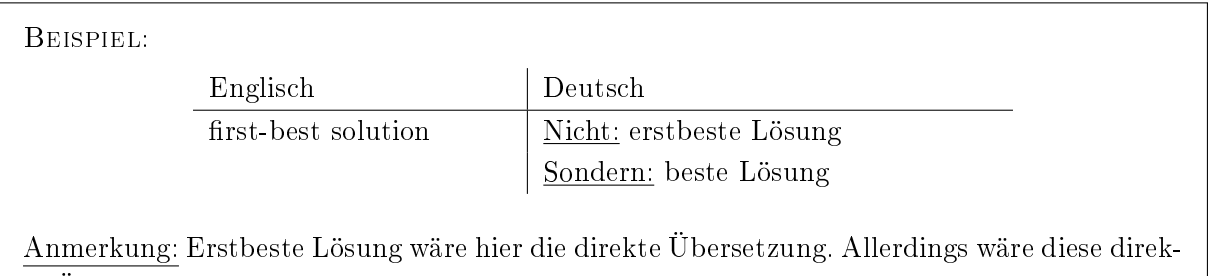

te Übersetzung hier inhaltlich nicht korrekt. In diesem Fall wäre auch das englische Original möglich gewesen.

Jedoch ginge folgende Übersetzung:

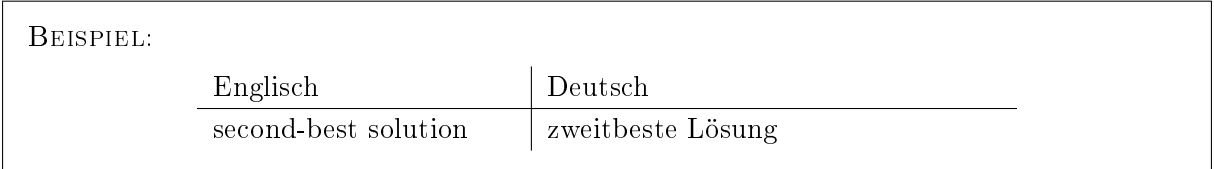

Wenn Sie sich entscheiden, englische Fachbegriffe zu verwenden, dann sollten Sie neben der korrekten Schreibweise auch darauf achten, die Wörter in Ihre deutschen Sätze korrekt einzubauen. So werden beispielsweise Anfangsbuchstaben englischer Begriffe, die ein Substantiv sind, im Deutschen groß geschrieben und derartige Begriffe besitzen ein grammatikalisches Geschlecht, das sich in der Regel nach dem übersetzten deutschen Begriff richtet. Sollten Sie sich für die Verwendung eines englischen Fachbegriffs entschieden haben, dann gilt auch hier, dass Sie dies über Ihre gesamte Arbeit hinweg konsequent durchziehen sollten. In vielen Fällen gibt es aber auch für häufig benutzte englische Begriffe sehr gute deutsche Übersetzungen.

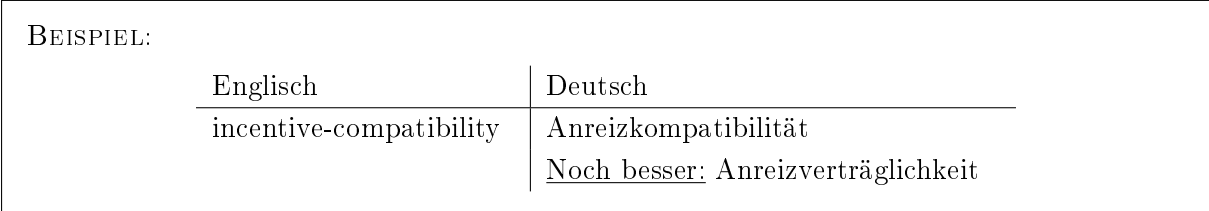

Einige Möglichkeiten moderner Textverarbeitungssysteme sollten Sie in Ihrer Arbeit eher zurückhaltend einsetzen. Dazu gehören neben Aufzählungen und Spiegelstrichen (die allerdings auf Folien für Ihren Vortrag gute Dienste leisten können) auch diverse Spielereien zur Textvorhebung etwa durch Farben, fette, kursiv gesetzte oder unterstrichene Textpassagen oder die Verwendung vieler Wechsel des Schriftbildes.

Beispiel:

Wir verzichten darauf, alle *Möglichkeiten zu demonstrieren*, da hoffentlich auch so klar wird, dass ein übertriebener Gebrauch den Text nicht lesbarer macht.

Wenn Sie diese Stilmittel einsetzen, sollten Sie stets eine klare Funktion haben, die im gesamten Text konsistent durchgehalten wird.

Um zu klären, welche Symbolik sich für die in der Bachelorarbeit verwendeten mathematischen Begrifflichkeiten eignet, ist es oftmals erforderlich, sich mit diesen mathematischen Begrifflichkeiten inhaltlich auseinanderzusetzen. Dies soll hier aber möglichst vermieden werden. Nichtsdestotrotz sollen an dieser Stelle einige bedeutsame Hinweise zum Umgang mit Formeln gegeben werden.

Wenn Sie Formeln verwenden, sollten diese stets in den erläuternden Text eingebettet sein. Eine Formel sollte nicht für sich alleine stehen, sondern im Fließtext näher erläutert werden. Detaillierte Herleitungen mathematischer Formeln oder Beweise sollten Sie im Anhang anführen und an geeigneter Stelle darauf verweisen.

Formeln und Gleichungen werden in der Regel mit zweifachem Zeilenabstand vom übrigen Text abgetrennt. Wenn Sie nachfolgend auf eine Formel oder Gleichung verweisen möchten, dann sollten Sie diese mit einer Nummer versehen. Formeln oder Gleichungen, die nachfolgend nicht mehr zitiert werden, benötigen keine Nummerierung.

Beispiel:

Die Präferenzen des Konsumenten werden durch die Cobb-Douglas-Nutzenfunktion

$$
U(x_1, x_2) = x_1^{\alpha} x_2^{\beta} \tag{1}
$$

dargestellt, wobei für die Parameter  $\alpha, \beta > 0$  gilt.

Ihre mathematische Notation muss über die gesamte Arbeit hinweg einheitlich in Ihren Formeln verwendet werden. Selbstverständlich ist sie jeweils dort, wo Sie sie zum ersten Mal benutzen, eindeutig zu erläutern. Es wird folglich analog zur Einführung von Abkürzungen verfahren. Allerdings ist die mathematische Notation nicht Bestandteil des Abkürzungsverzeichnisses.

Des Weiteren ist erforderlich, dass Sie den Bezug der von Ihnen gewählten Notation zu der in der verwendeten Literatur deutlich machen, sowohl dort, wo Sie die Notation übernehmen, als auch dort, wo Sie, um Konsistenz zu erreichen, die in der Literatur verwendete Notation variieren. Zwar kann bei der Festlegung der Notation im Wesentlichen beliebig verfahren werden, dennoch sollten Sie den Lesern Ihrer Arbeit aber so weit wie möglich entgegenkommen, indem Sie Traditionen beachten, die sich in der mathematischen und ökonomischen Fachliteratur herausgebildet haben. Beispielsweise werden Preise üblicherweise mit p bezeichnet.

#### <span id="page-23-0"></span>4.2.7 Anhang

In dem Anhang sind die Bestandteile einer wissenschaftlichen Arbeit zu platzieren, die wegen ihres groÿen Umfanges den Textteil der Arbeit sprengen würden und zum Verständnis Ihrer Ausführungen entbehrlich, aber hilfreich sind. Beachten Sie bitte, dass Textpassagen, Modelle, Berechnungen, etc., die für das Verständnis notwendig sind, nichts im Anhang verloren haben, sondern in den Hauptteil Ihrer Arbeit gehören. Beispielsweise können Berechnungen, deren Ergebnisse im Haupttext verwendet werden, ausführlich im Anhang dargelegt werden.

Wenn ein Anhang mehrere Dokumente enthält, werden diese durchnummeriert (Anhang 1, Anhang

2, . . .). Längere Anhänge verschiedenen Typs (z.B. ein Fragebogen-Anhang, ein Statistik-Anhang, etc.) werden getrennt voneinander durchnummeriert (z.B. Anhang 2.1 (Fragebogen 1), Anhang 2.2 (Fragenbogen 2), . . ., Anhang 3.1 (Beweis von Theorem 1), Anhang 3.2 (Beweis von Theorem 2), . . .).

Folgende Liste gibt eine Auswahl von Ausarbeitungen, die in einen Anhang anzuführen sind.

- größere Bilddateien
- längere Transkripte
- komplette Fragebögen
- Versuchsprotokolle
- Simulationsprotokolle
- Programmausdrucke
- umfangreiche Auswertungen (Statistik, Ökonometrie etc.)
- detaillierte Darstellungen technischer Realisierungen
- komplexe schematische Übersichten
- mathematische Beweise und Herleitungen

Enthält Ihre Arbeit einen Anhang, so muss im Hauptteil darauf an relevanter Stelle hingewiesen werden. Beispielsweise kann im Hauptteil, in dem nur Ausschnitte von ausführlichen Ausarbeitungen zu sehen sind, wie folgt auf den Anhang verwiesen werden: [...] (siehe dazu ausführlich Anhang 5).

#### <span id="page-24-0"></span>4.2.8 Literaturverzeichnis

Im Literaturverzeichnis werden alle in der Arbeit genannten Werke in alphabetischer Reihenfolge aufgeführt. Literatur, auf die in Ihrer Arbeit kein Bezug genommen wird, hat dort nichts verloren. Achten Sie bitte auf eine einheitliche Auflistung der Literatur.

Das Literaturverzeichnis ist grundsätzlich alphabetisch nach dem Familiennamen des Verfassers bzw. nach der veröffentlichten Institution (z.B. Bundeskartellamt) zu ordnen. Werke des gleichen Verfassers werden nach dem Erscheinungsjahr aufgelistet. Sollten mehrere Quellen eines Autors aus einem Jahr im Literaturverzeichnis enthalten sein, so werden diese aufsteigend nach dem Titel der Publikation sortiert und der Jahreszahl wird ein kleingeschriebener Buchstabe beginnend mit dem Buchstaben a angefügt. Dadurch ist es möglich, die Quellen jederzeit eindeutig zu identifizieren. Für eben diesen Zweck wird auch diese um den Buchstaben ergänzte Jahresangabe für die Quellenbelege im Textteil verwendet. Gewöhnlich werden dem Namen des Verfassers keine Titel oder akademischen Grade hinzugefügt. Jede Quellenangabe wird mit einem Punkt abgeschlossen.

Bitte beachten Sie, dass eine Gliederung des Literaturverzeichnisses nach Publikationstypen (z.B. Monographie, Zeitschriftenartikel, Internetquelle) nicht vorgenommen wird. Allerdings variiert die Darstellungsweise des Quellenverweises mit dem Publikationstyp. Nachfolgend finden Sie für jeden gängigen Publikationstyp eine Formatvorlage sowie ein Beispiel für diese Formatierung. Folgende Vorlagen sind zu verwenden:

 $(a)$  *Monografien* 

Name, Vorname(n) (Erscheinungsjahr): Titel, Auflage, Verlag, Verlagsort(e) [bei mehr als drei Orten reicht es aus, nur den ersten mit dem Zusatz u.a. anzugeben].

#### Beispiel:

Bester, Helmut (2012): Theorie der Industrieökonomik, 6. Auflage, Springer Gabler, Berlin, Heidelberg.

#### (b) Sammelwerke und Festschriften

Name, Vorname (Erscheinungsjahr): Titel des Beitrages, in: Name, Vorname (Hrsg.) [gibt es mehr als drei, so reicht es aus, nur den ersten mit einem u.a. anzugeben]: Titel des Sammelwerkes, Band, Auflage, Verlag, Verlagsorte, erste und letzte Seitenzahl.

#### Beispiel:

Bechthold, Rainer (1997): Vorrang und einheitliche Anwendung des Gemeinschaftskartellrechts, in: Niederleithinger, Ernst, Werner, Rosemarie, Wiedemann, Gerhard (Hrsg.): Festschrift für Otfried Lieberknecht - zum 70. Geburtstag, C.-H. Beck. München, S. 251-261.

#### (c) Zeitschriftenaufsätze / Zeitungsartikel

Name, Vorname (Erscheinungsjahr): Titel des Aufsatzes, in: Titel der Zeitschrift, Jahrgangsbzw. Bandnummer, Heftnummer, erste und letzte Seitanzahl.

#### Beispiel:

Tamke, Maren (2015): Beurteilung der Bestpreisklauseln von Internetplattformen, in: Wirtschaft und Wettbewerb, Heft 06, S. 594-604.

#### (d) Diskussionspapiere / Arbeitspapiere

Name, Vorname (Erscheinungsjahr): Titel, Name und Nummer der Reihe.

#### Beispiel 1:

Bettendorf, Timo und Miguel A. Léon-Ledesma (2015): German wage moderation and European imbalances: feeding the global VAR with theory, Deutsche Bundesbank Discussion Paper No. 15.

#### Beispiel 2:

Filistrucchi, Lapo, Tobias J. Klein und Thomas Michielsen (2011), Merger Simulation in a Two-Sided Market: The Case of the Dutch Daily Newspapers", NET Institute Working Paper No. 10-15.

(e) Internetquellen

Nachname oder Name der Organisation (Abrufdatum), URL der Domain

Beispiel: Lehrstuhl für Mikroökonomik (16.03.2016), https://mikro.uni-hohenheim.de/.

Hilfestellung bei der Erstellung eines Literaturverzeichnisses können digitale Literaturverwaltungsprogramme wie beispielsweise Citavi, JabRef Mendelev oder RefWorks geben.[6](#page-0-0) Allerdings beansprucht die Einarbeitung in diese Programme einige Zeit. KIM bietet in regelmäÿigen Abständen Einführungskurse für bestimmte Literaturverwaltungsprogramme an.

#### <span id="page-26-0"></span>4.2.9 Eigenständigkeitserklärung

Da Sie Ihre Bachelorarbeit eigenverantwortlich und nicht in einer Prüfungssituation verfassen, müssen Sie eine Eigenständigkeitserklärung abgeben. In dieser versichern Sie, dass Sie die Regeln guter wissenschaftlicher Praxis eingehalten haben, Sie die Bachelorarbeit selbständig verfasst, keine anderen als die angegebenen Quellen und Hilfsmittel benutzt und die wörtlich oder inhaltlich übernommenen Stellen als solche kenntlich gemacht haben. Zudem versichern Sie, dass die übermittelte elektronische Fassung der Bachelorarbeit in Inhalt und Wortlaut ausnahmslos der gedruckten Ausfertigung entspricht und dass Sie damit einverstanden sind, dass diese elektronische Fassung anhand einer Plagiatssoftware auf Plagiate überprüft wird. Diese Eigenständigkeitserklärung gehört auf die letzte Seite Ihrer Bachelorarbeit und ist handschriftlich zu unterschreiben. Bachelorarbeiten ohne diese Erklärung werden nicht angenommen. Im Anhang dieses Leitfadens finden Sie die Eigenständigkeitserklärung des Prüfungsamtes der Universität Hohenheim.[7](#page-0-0)

#### <span id="page-26-1"></span>4.3 Verwendung von Literaturquellen

Zu den wesentlichen formalen Aspekten einer Bachelorarbeit gehört korrektes Zitieren der Literaturquellen im Fließtext. Ihre Literaturquellen können Sie auf verschiedene Weise in Ihre Bachelorarbeit einbauen. Im ersten Abschnitt dieses Unterkapitels werden Ihnen die möglichen Zitierweisen vorgestellt.

Das Gebot der wissenschaftlichen Redlichkeit erfordert, dass Sie alle Quellen, die Sie in Ihrer Bachelorarbeit verwenden, egal ob Zeitschriftenartikel, Arbeitspapiere, Lehrbücher, Webseiten usw. sowohl im Fließtext als auch im Literaturverzeichnis offenlegen. Während die Quellen im Literaturverzeichnis vollständig angegeben werden müssen (siehe dazu die Erläuterungen in Ka-pitel [4.2.8\)](#page-24-0), werden sie im Fließtext nur in Kurzform erwähnt. Nach welchem Schema diese Kurzzitierweise aufgebaut ist, erfahren Sie im zweiten Abschnitt dieses Unterkapitels.

Die Angabe der Quellen kann auf verschiedene Weise erfolgen. Sowohl das Zitieren nach der Harvard-Methode als auch das Zitieren in Fuÿnoten ist erlaubt. Diese beiden Zitierweisen werden in den beiden letzten Abschnitten dieses Unterkapitels besprochen. Hierbei ist zu beachten, dass

<sup>6</sup> Citavi ist für Studenten der Universität Hohenheim kostenlos, siehe [https://kim.uni-hohenheim.de/citavi.](https://kim.uni-hohenheim.de/citavi) Mendeley [\(https://www.mendeley.com/\)](https://www.mendeley.com/) und JabRef [\(http://www.jabref.org/\)](http://www.jabref.org/) sind freeware.

 $7$  Die Eigenständigkeitserklärung des Prüfungsamtes der Universität Hohenheim finden Sie außerdem hier: [https://www.uni-hohenheim.de/fileadmin/uni\\_hohenheim/PA/formulare/allgemein/](https://www.uni-hohenheim.de/fileadmin/uni_hohenheim/PA/formulare/allgemein/Eigenstaendigkeitserklaerung_BSc.pdf) [Eigenstaendigkeitserklaerung\\_BSc.pdf](https://www.uni-hohenheim.de/fileadmin/uni_hohenheim/PA/formulare/allgemein/Eigenstaendigkeitserklaerung_BSc.pdf)

Sie die von Ihnen gewählte Zitierweise konsequent einhalten müssen. Das bedeutet, dass Sie auf keinen Fall zwischen diesen beiden Zitierweisen wechseln dürfen. Unabhängig von der gewählten Zitierweise der Quellenangaben ist immer ein Literaturverzeichnis, wie in Kapitel [4.2.8](#page-24-0) erläutert, anzulegen.

#### <span id="page-27-0"></span>4.3.1 Zitation von Literaturquellen

Eine groÿe Herausforderung beim Erstellen Ihrer Bachelorarbeit besteht darin, dass Sie Erkenntnisse aus unterschiedlichen Literaturquellen in strukturierter Weise zusammenfassen und zueinander in Verbindung setzen müssen.

Oftmals besteht Unklarheit unter den Studierenden in der Abschätzung, wie eigenständig die Formulierungen sein sollen oder dürfen. Manchmal führt die Auffassung, dass die Originalquelle in der Formulierung noch erkennbar sein muss, zu Texten die inhaltlich zu sehr an die jeweilige Quelle erinnern und, was noch schlimmer ist, zu Satzkonstrukten, die weder flüssig lesbar sind noch der deutschen Sprache ähneln. Beim Verfassen von wissenschaftlichen Texten ist es wichtig, sich sprachlich etwas von der Originalquelle zu lösen. Insofern es sich nicht ausdrücklich um ein direktes Zitat handelt, darf die Originalquelle nicht einfach abgeschrieben oder wörtlich übersetzt werden. Andererseits sollte sie auch nicht kompliziert und umständlich umformuliert werden. Da wissenschaftliches Arbeiten vom Verfasser Transparenz und Redlichkeit verlangt, ist es auch bei eigenständigen Formulierungen erforderlich, den Leser darüber zu informieren, welche Erkenntnisse von wem stammen. Das Zitieren dieser Erkenntnisse kann in Ihrer Arbeit auf unterschiedliche Arten erfolgen:

Direktes Zitat

Bei einem direkten Zitat wird ein Abschnitt oder Satz wörtlich übernommen. Dabei müssen Sie die darin angewendete Grammatik, Rechtschreibung und Zeichensetzung übernehmen. Direkte Zitate werden am Anfang und am Ende durch Anführungszeichen kenntlich gemacht. Auslassungen werden durch drei Punkte in eckige Klammern [...] kenntlich gemacht. Eigens vorgenommene Anfügungen innerhalb des Zitats werden in runden Klammern gesetzt. Die Quelle wird nach dem direkten Zitat genannt. Eine fremdsprachige Quelle wird in der Originalsprache zitiert. Handelt es sich dabei um englischsprachige Quellen, dann ist eine Übersetzung nicht erforderlich. Ist die Quelle jedoch weder deutsch- noch englischsprachig, dann sollten Sie eine Übersetzung des direkten Zitats anbieten. Wörtliche Zitate werden oftmals dann verwendet, wenn eine Fragestellung motiviert oder eine Argumentation unterstützt werden soll. Sie sollten aber nur wenige Male in Ihrer Arbeit auftauchen.

Sekundärzitat

Grundsätzlich sollten Sie immer versuchen, die Primärquelle ausfindig zu machen. Sekundärzitate dürfen nur dann verwendet werden, wenn ein Zugang zur Primärquelle nicht möglich ist. Sekundärzitate müssen durch den Verweis "zit. nach" erkenntlich gemacht werden.

Indirektes Zitat

Als indirekte Zitate versteht man sinngemäÿe Wiedergaben oder die Verwendung fremder Gedanken. Indirekte Zitate müssen Sie deutlich kennzeichnen. Die Angabe der Quelle kann in Fuÿnoten oder nach der Harvard-Zitierweise erfolgen. Diese beiden Methoden werden in späteren Abschnitten erläutert. Beachten Sie bitte, dass Sie sich für eine dieser Methoden entscheiden müssen.

#### <span id="page-28-0"></span>4.3.2 Quellenangaben in Kurzzitierweise

Ein wichtiger Grundsatz wissenschaftlichen Schreibens ist, dass bei der Darstellung von Tatbeständen und Erkenntnissen, die Sie nicht durch eigene Forschungsleistung entdeckt haben, die Quellen umgehend anzugeben sind. Dem Leser muss kenntlich gemacht werden, welche Erkenntnisse Sie aus der Fachliteratur übernommen haben und welche neuen Erkenntnisse infolge Ihrer Forschungsanstrengungen erlangt wurden. Allgemeinwissen, welches Sie in Wörterbüchern nden, oder einschlägige Fachausdrücke brauchen Sie allerdings nicht mit einer Quellenangabe belegen. Keinesfalls dürfen Sie aber Erkenntnisse anderer als Ihre eigenen ausgeben. Plagiate sind geistlicher Diebstahl. Liegt eine solche Anmaßung fremden geistlichen Eigentums vor, wird die Bachelorarbeit konsequent mit der Note 5,0 bewertet. Bitte beachten Sie, dass jede Bachelorarbeit mithilfe einer Plagiatssoftware auf Plagiate überprüft wird!

Im Flieÿtext werden die Quellen nur in verkürzter Form, in der sogenannten Kurzzitierweise, angegeben. Diese Zitierweise besteht aus dem einfachen Schema: Name (Erscheinungsjahr). Wenn sich die Ausführungen auf eine bestimmte Seite (oder auf bestimmte Seiten) der Quelle beziehen, so ist noch die entsprechende Seitenzahl hinzuzufügen.

Bei mehreren Verfassern ist die von den Autoren festgelegte Reihenfolge zu übernehmen. Im Fall von drei oder mehr Autoren kann bei den Quellenangaben im Fließtext die explizite Nennung der Namen aller auÿer dem in der alphabetischen Reihenfolge ersten Autor weggelassen und durch et al."(et alii, lateinisch für "und Andere") ersetzt werden.

Hat ein Verfasser oder Herausgeber in einem Jahr mehrere Werke veröffentlicht, muss dies einheitlich kenntlich gemacht werden. Es empfiehlt sich hierbei, das in Klammern gesetzte Veröffentlichungsjahr in den Fuÿnoten und im Literaturverzeichnis mit den lateinischen Buchstaben a,b,c,... zu kennzeichnen, also beispielsweise Schwalbe (2015a) und Schwalbe (2015b). Gibt es keinen Autor oder Herausgeber, so nennt man entweder die Organisation, die das Werk veröffentlicht hat (z.B. Bundeskartellamt) oder verwendet an Stelle des Nachnamens die Bezeichnung o.V. (ohne Verfasser).

In den nächsten beiden Abschnitten wird auf zwei Methoden eingegangen, nach denen die Quellen im Textteil anzugeben sind. Die Quellenverweise können entweder in Fußnoten oder im Fließtext (sogenannte Havard-Methode) platziert werden.

#### <span id="page-28-1"></span>4.3.3 Quellenangaben in Fußnoten

Bei dieser Zitierweise erfolgt die Angabe der Quellen in den Fußnoten. Die Fußnoten sind der Reihenfolge nach über die gesamte Bachelorarbeit hinweg zu nummerieren. Um die Fußnote kurz zu halten, werden die Quellen lediglich in Kurzzitierweise genannt. Wie oben bereits beschrieben, besteht dies aus dem Schema: Name (Erscheinungsjahr, Seitenzahl). Die vollständige Quellenangabe erfolgt nur im Literaturverzeichnis. Quellverweise in Fußnoten sind wie die Quellenverweise im Literaturverzeichnis mit einem Punkt zu beenden.

Im Fließtext wird durch eine hochgestellte Ziffer auf die entsprechende Fußnote hingewiesen. Diese hochgestellte Ziffer steht, wenn die Fußnote nur auf ein Wort bzw. eine Wortgruppe Bezug nimmt, direkt hinter dem letzten Bezugswort und damit vor einem eventuell folgenden Satzzeichen (siehe Beispiel 1). Bezieht sich die Fuÿnote auf einen durch Satzzeichen eingeschlossenen Satzteil oder einen ganzen Satz, so steht die hochgestellte Ziffer stets nach dem letzten Satzzeichen (siehe Beispiel 2).

```
BEISPIEL 1: QUELLENANGABE IN FUSSNOTE
```
More generally, the rate of five star reviews is  $31\%$  on TripAdvisor and  $44\%$  on Expedia<sup>4</sup> compared to 75% on Airbnb.

Fußnote:

<sup>4</sup> Mayzlin, D., et al. (2014, S. 2421-2455)

BEISPIEL 2: QUELLENANGABE IN FUSSNOTE

Unternehmen, die differenzierte Produkte anbieten, erhalten einen gewissen Grad an Marktmacht, da ihre Produkte von den Konsumenten nicht als perfekte Substitute angesehen werden.<sup>12</sup>

Fußnote:

 $12$  Bester (2000, S.108).

BEISPIEL 3: QUELLENANGABEN IN FUSSNOTEN BEI MEHREREN WERKEN INNERHALB EInes Jahres

<sup>3</sup> Maurer (2008a, S. 101). <sup>4</sup> Maurer (2008b, S. 7).

#### <span id="page-29-0"></span>4.3.4 Quellenangaben nach der Harvard-Methode

Bei der Harvard-Zitierweise erfolgt die Angabe der Quelle entweder in Klammern am Ende eines Zitats (siehe Beispiel 1) oder mit der Nennung der Quelle im Satz (siehe Beispiel 2). Wie im Falle des Zitierens in Fußnoten, ist hier die Kurzzitierweise anzuwenden: Name (Erscheinungsjahr), Seitenzahl. Die vollständige Quellenangabe erfolgt nur im Literaturverzeichnis.

```
Beispiel 1: Quellenangabe am Satzende
```
Unternehmen, die differenzierte Produkte anbieten, erhalten einen gewissen Grad an Marktmacht, da ihre Produkte von den Konsumenten nicht als perfekte Substitute angesehen werden (Bester 2000, S.108).

Beispiel 2: Quellenangabe innerhalb des Satzes

So weist Bester (2000, S.108) darauf hin, dass Unternehmen, die differenzierte Produkte anbieten, einen gewissen Grad an Marktmacht erhalten, da ihre Produkte von den Konsumenten nicht als perfekte Substitute angesehen werden.

## <span id="page-30-0"></span>5 Abgabe der Bachelorarbeit

<span id="page-30-1"></span>Die Bachelorarbeit muss fristgerecht, also in der Regel zwei Monate nach Anmeldung der Arbeit, im Prüfungsamt oder im Studieninformationszentrum [\(SIZ\)](#page-4-4) abgegeben werden. Wenn Sie die Arbeit mit der Post schicken, gilt der Poststempel als Abgabedatum. In begründeten Ausnahmefällen kann die Bearbeitungszeit um maximal einen Monat verlängert werden. Hierfür ist ein Antrag an den Prüfungsausschuss erforderlich. Der Antrag muss spätestens zwei Wochen vor Ablauf der Bearbeitungszeit beim Prüfungsamt eingegangen sein.[8](#page-0-0) Wird die Arbeit nicht fristund formgerecht eingereicht, gilt sie als mit "nicht ausreichend" (Note 5,0) bewertet.

Die Bachelorarbeit muss sowohl in gebundener als auch in elektronischer Form abgegeben werden. Achten Sie bei der gebundenen Version bitte darauf, eine Klebebindung zu verwenden (keine Ringbindung). Die identische Fassung in elektronischer Form muss als unverschlüsseltes digitales Textdokument (\*.doc, \*.docx, \*.odt, \*.pdf, \*.rtf) auf einer CD, DVD oder einem USB-Datenträger abgegeben werden. Bitte informieren Sie sich immer über die aktuellen Abgabemodalitäten auf der Homepage des Prüfungsamts unter [https://www.uni-hohenheim.de/](https://www.uni-hohenheim.de/pruefung) [pruefung.](https://www.uni-hohenheim.de/pruefung)

Nach der Bewertung Ihrer Bachelorarbeit bietet Ihnen Ihr Betreuer ein Feedbackgespräch an. In diesem persönlichen Gespräch erfahren Sie die Hintergründe für die vorgenommene Bewertung Ihrer Bachelorarbeit. Dabei wird Ihr Betreuer sowohl auf die Stärken als auch auf die Schwächen Ihrer Arbeit eingehen.

<sup>8</sup> Weitere Informationen erhalten Sie auf der Homepage der Universität Hohenheim unter [https://www.](https://www.uni-hohenheim.de/wiwioec-pa) [uni-hohenheim.de/wiwioec-pa](https://www.uni-hohenheim.de/wiwioec-pa) unter dem Reiter Bachelorarbeit.

## <span id="page-31-0"></span>Anhang

<span id="page-31-1"></span>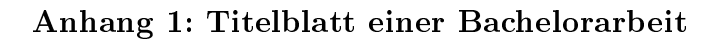

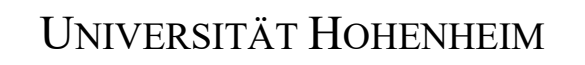

FAKULTÄT WIRTSCHAFTS- UND SOZIALWISSENSCHAFTEN INSTITUT FÜR VOLKSWIRTSCHAFTSLEHRE LEHRSTUHL FÜR MIKROÖKONOMIE INSB. INDUSTRIEÖKONOMIE PROF. DR. ULRICH SCHWALBE

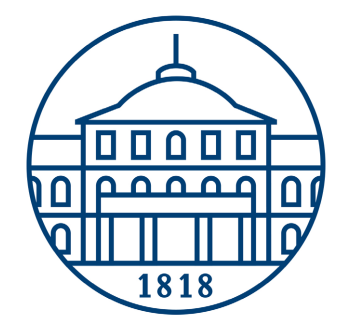

#### **– Titel der Bachelorarbeit –**

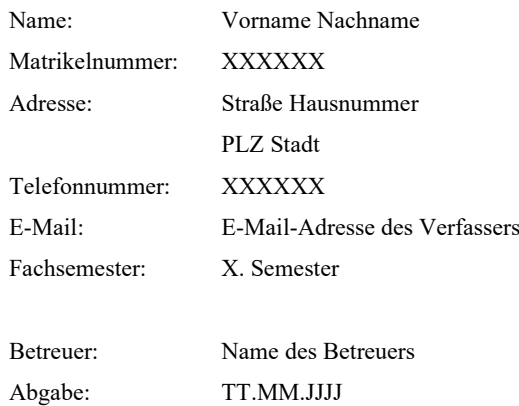

<span id="page-32-0"></span>Anhang 2: Eigenständigkeitserklärung einer Bachelorarbeit

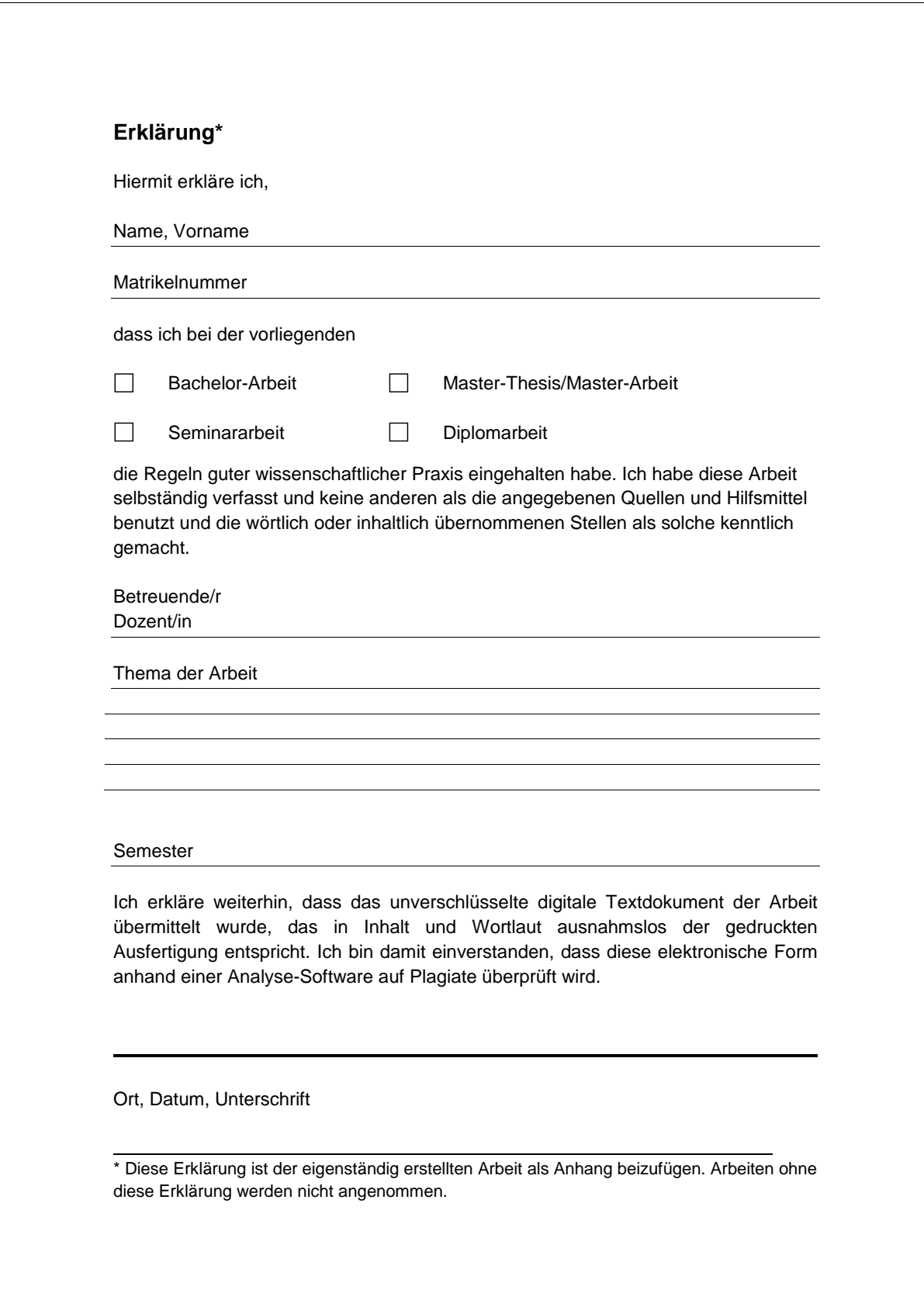

#### <span id="page-33-6"></span><span id="page-33-5"></span>Literaturverzeichnis

- <span id="page-33-0"></span>Balzert, H., Schröder, M. & Schaefer, C. (2011), Wissenschaftliches Arbeiten: Ethik, Inhalt & Form wiss. Arbeiten, Handwerkszeug, Quellen, Projektmanagement, Präsentation, 2. Auflage, W3L-Verlag, Herdecke, Witten.
- <span id="page-33-1"></span>Heesen, B. (2014), Wissenschaftliches Arbeiten: Methodenwissen für das Bachelor-, Master- und Promotionsstudium, 3. Auflage, Springer Gabler, Berlin, Heidelberg.
- <span id="page-33-2"></span>Oehlrich, M. (2015), Wissenschaftliches Arbeiten und Schreiben: Schritt für Schritt zur Bachelorund Master-Thesis in den Wirtschaftswissenschaften, Springer Gabler, Berlin, Heidelberg.
- <span id="page-33-3"></span>Theisen, M. R. (2013), Wissenschaftliches Arbeiten: erfolgreich bei Bachelor- und Masterarbeit, 16. Auflage, Vahlen, München.
- <span id="page-33-4"></span>Voss, R. (2015), Wissenschaftliches Arbeiten, 4. Auflage, UTB GmbH, Stuttgart.

#### Stichwortverzeichnis

Abbildung, 10 Abbildungsverzeichnis, 14 Abgabemodalitäten, 26 Abkürzungsverzeichnis, 14 Absatz, 10 Anhang, 19 Aufbau, 13 Eigenständigkeitserklärung, 22 Einleitung, 6 Fachbegriff, 17 Fazit, 8 Formel, 19 Gliederungsgespräch, 5 Grobgliederung, 5 Hauptteil, 8 Inhaltsverzeichnis, 13 Leitfrage, 5 Literaturdatenbank, 3 Literaturrecherche, 3 Literaturverzeichnis, 20

Notation, 19

Publikationstyp, 20 Quellenangabe, 24 in Fußnote, 24 in Kurzzitierweise, 24 nach der Harvard-Methode, 25 Randbreite, 9 Schlussteil, 8 Schrifttyp, 10 Seitengestaltung, 9 Seitennummerierung, 10 Seitenumfang, 9 Tabelle, 10 Tabellenverzeichnis, 14 Textteil, 16 Titelblatt, 13 Überschrift, 10 Zitation, 23 Direktes Zitat, 23 Indirektes Zitat, 23 Sekundärzitat, 23 Zusammenfassung, 8